# EL ORDENADOR EN LA INVESTIGACIÓN SOCIOLÓGICA

La investigación sociológica, como actividad humana, aunque de carácter científico, no está exenta en modo alguno de elementos económicos, que se materializan desde el proyecto en el que se han de tener en cuenta los plazos de ejecución de cada tarea, hasta la exposición de lo averiguado, donde tiene lugar una transmisión de un *bien deseado,* la información, por los receptores de la comunicación oral o escrita. Por este doble carácter del que goza la investigación sociológica -tratamiento de la información y actividad económica-, el ordenador se erige en una herramienta útil -cuando no necesaria- que nos permite llevarla a cabo con mayor eficacia y celeridad. Su función es la de procesar automáticamente los datos que se le suministra.

Aunque con antecedentes remotos en máquinas que facilitaban el cálculo como el ábaco, los primeros ordenadores datan de los años cuarenta de nuestro siglo. El primero, el ASCC (*Automatic Sequenced-Controlled Calculator*) o Mark-I, diseñado por IBM y la Universidad de Harvard, empezó a funcionar en 1944 y estaba construido por miles de ruedas de contar mecánicas y relés eléctricos con unas dimensiones de 16 metros de longitud y 2,60 metros de altura. Dos años más tarde vio la luz el ENAC (Electronic Numerical Integrator and Computer), primer computador electrónico concebido para la confección de cuadros de tiro y bombardeo, formado por 18.000 tubos de vacío y programado mediante tablas de engranaje (Levi, 1991:585).

Desde entonces, tras la comercialización de este tipo de máquinas, se han producido progresos enormes en el desarrollo tecnológico de estos instrumentos. Grandes hitos de su historia son la aparición del primer microprocesador en 1971, fabricado por INTEL, la aparición del Apple I de Jobs y Wozniac en 1977 y la irrupción de la mano de IBM en 1981 del primer PC (Personal Computer) de arquitectura abierta. En todo este proceso, la evolución de las capacidades ha sido exponencial: hoy en día un pequeño micro tiene mayor capacidad que los primeros mecanismos y ocupa un espacio infinitamente menor. Los costes astronómicos de las primeras construcciones se han visto sustituidos por precios de venta asequibles a los hogares. Multitud de empresas y marcas fabrican estos artilugios creando una gran confusión en los compradores.

# **1. Componentes, funciones y contenido de los ordenadores**

El proceso de trabajo de estas máquinas consiste sucintamente en la admisión de datos o instrucciones (función de *entrada*), la aplicación de las instrucciones a los datos (función de *proceso*) y la exposición de la información procesada (función de *salida*). A estas tres operaciones básicas habría que añadir otras dos de suma importancia para aumentar la potencia de los ordenadores: su alta capacidad de memoria, es decir, la posibilidad de retener no sólo los datos suministrados o transformados, sino también las órdenes de funcionamiento (función de *registro*) y su potencialidad de conexión con otros ordenadores (función de *comunicación)*, lo que multiplica su capacidad de información y procesamiento

Analíticamente, pueden distinguirse tres componentes en el ordenador: los elementos físicos que lo conforman materialmente (*hardware*), los programas que contienen para realizar las tareas que se le encomiendan (software) y, finalmente, la información bruta o transformada disponible en su interior (*data*).

### *1.1 El soporte físico del ordenador (hardware)*

Lo primero que se advierte ante la mayoría de ordenadores de sobremesa es la visión de un conjunto de piezas unidas entre sí por cables<sup>1</sup>. A este conjunto de piezas físicas que conforman el aparato visible u material del ordenador se le denomina *hardware*. y se compone de una serie de unidades interconectadas, teniendo cada una de ellas una o varias funciones.

### FIGURA 1

# Esquema informático del televisor

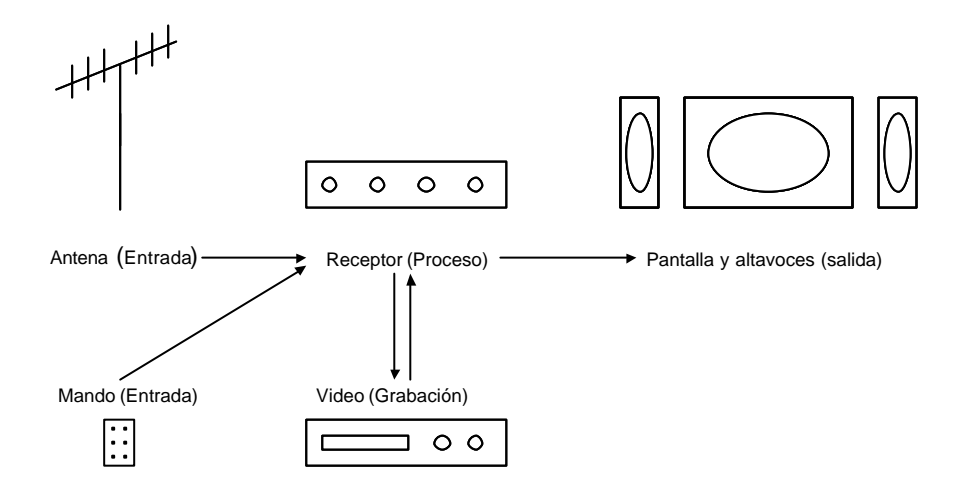

Comparadas las cuatro funciones básicas que realiza el ordenador con las que realiza otro utensilio más conocido, como el televisor, puede decirse que la antena y el mando a distancia realizan la función de entrada, el mecanismo electrónico desempeña la misión del proceso, la pantalla y los altavoces son la salida y la función de registro está encomendada a ese aparato auxiliar que se denomina vídeo. Este funcionamiento podría esquematizarse como aparecen en la figura 1.

Su funcionamiento es conocido por todos. Por un lado, si sólo se desea contemplar un programa emitido, lo único necesario es que el aparato se encuentre conectado a una antena que le proporcione la señal con la imagen y el sonido. De este modo, con la señal y la orden dada por el mando, la central de proceso se encarga de enviar a la pantalla la información audiovisual deseada. Pero también puede optarse por una operación de registro para lo que se requiere un aparato de grabación como es el videoscopio (figura 1). Una vez grabado un programa se puede volver a reproducir tantas veces como se desee para obtener las imágenes seleccionadas a través del tubo y los altavoces, que son los medios de salida. Todos estos mecanismos están mediatizados por el receptor televisivo, que, aparte de

<sup>&</sup>lt;sup>1</sup> Con la aparición de los portátiles esta imagen se ha desmoronado pues todas las conexiones en estos modelos residen en su interior y son invisibles.

decodificar las imágenes y resaltar los sonidos, los distribuye desde el cable de la antena hasta los lugares por donde los vemos y escuchamos.

Trasladando el esquema anterior del conjunto televisor/video a los elementos de un ordenador, éstos pueden clasificarse según la función que desempeñan:

# *a) Medios de entrada*

Los medios a través de los cuales se proporciona información al ordenador son de distinto tipo.

El medio de entrada más común y conocido es el teclado. Éste no es otra cosa que una máquina de escribir en la que ha desaparecido el carro donde se inserta el papel. Sus ventajas son obvias en comparación con otros sistemas de órdenes e información ya que mediante este dispositivo se puede introducir directamente lo deseado al núcleo central del ordenador. Lo único que se necesita es que haya una conexión -un cable o un sistema de infrarrojos- entre el teclado y la unidad de proceso

A pesar de la creciente importancia del teclado, el avance tecnológico ha diseñado otros dispositivos de entrada que evitan la introducción de cantidades ingentes de datos o la recepción de informaciones especializadas en las que la pulsación de teclas no es el modo más adecuado para trasmitirlas al ordenador.

El más extendido de todos ellos es, sin duda, el *ratón*, que consiste en un mecanismo que se arrastra sobre una superficie plana, trasmitiendo este movimiento al cursor en la pantalla, que a su vez es capaz de seleccionar distintas instrucciones disponibles en los menús de un programa. Con idéntica función, pero de distinta forma, están las palancas de control (*joysticks*) empleadas para convertir los ordenadores en consolas de juegos en los que el movimiento rápido de un objeto es sustancial u otros instrumentos como los *gamepads*, volantes, pedales y toda suerte de ampliaciones que pueden añadirse para el mejor control de las órdenes que han de trasmitirse a la máquina

En este orden, los *punteros* y, especialmente, los *tableros gráficos* permiten la señalización precisa de puntos espaciales con el fin de introducir en el ordenador la localización exacta de los elementos de un dibujo, mapa o gráfico. Sin embargo, para la incorporación al ordenador de estos materiales se está imponiendo el *escáner*, instrumento que traslada a información digital una imagen disponible. Su operación es similar a la de las fotocopiadoras; pero en lugar de reproducir la imagen en otro papel, la convierten en una secuencia de dígitos legibles por un ordenador con el programa adecuado. Entre estos programas destacan los OCR (*Optical Character Recognition*) que traducen las imágenes de las letras en su correspondiente código informático manejable por la máquina y sus programas que procesan textos.

Otro sistema moderno de entrada son los discos compactos (CD-ROM, *Compact Disk - Read Only Memory*). A la mayoría de ordenadores se les puede añadir un dispositivo que permita la lectura de este tipo de discos que son vendidos con una gran cantidad de datos almacenados. Así, los hay con diccionarios y enciclopedias, otros con bases de datos bibliográficas, otros con imágenes y sonidos, permitiendo de este modo aumentar la capacidad de introducción de información el ordenador. Con más capacidad de información se encuentran los DVD (*Digital Versatile Disc*), que pueden alcanzar en el mismo espacio de disco de 12 cm de diámetro una memoria veinticinco veces superior a la de los CD-

ROM, haciéndose de este modo muy útiles para la grabación de películas con distintas bandas sonoras y subtítulos.

Por último, hay que hablar de otros dispositivos de entrada como son los micrófonos o las cámaras y sistemas de imagen. Con los primeros, el ordenador sería capaz de grabar y reconocer las órdenes a través de la voz humana y los segundos permiten leer y grabar imágenes procedentes de una cámara dotada de una tarjeta apropiada que la conecte con la máquina. Con estos dispositivos y una buena conexión entre ordenadores, se podrían utilizar los ordenadores como videoteléfonos.

### *b) Medios de salida*

El más usual de los medios de salida es la impresora, que equivale al carro en una máquina de escribir. En sus primeros momentos, el papel que solía usar este dispositivo era continuo y arrastrado a través de unas perforaciones laterales del papel. Pero los nuevos modelos vienen dotados de mecanismos que permiten imprimir tanto en papel normal como en sobres e incluso en tipos de soportes más delicados como son las trasparencias.

Las antiguas impresoras eran de *margarita*, con las que sólo se obtienen determinados caracteres fijos de buena calidad, pero eran excesivamente lentas; o *matriciales*, capaces de obtener gráficos imperfectos y letras en las que se detectaba que están formadas por puntos unidos entre sí, Hoy en día, la inmensa mayoría de mecanismos de impresión son de *inyección de tinta*, las más económicas, que proporcionan textos y gráficos de gran calidad, o de tecnología *láser* caracterizadas por su excelente prestación y rapidez. Ambas modalidades tienen su correspondiente opción de color. El *plotter* -máquina de gráficos- es un medio de salida de características similares a la impresora con una capacidad mayor para el dibujo, pues consta de unas plumillas de colores y unos brazos que las mueven a lo largo del papel, permitiendo la obtención de gráficos de calidad muy alta.

También puede considerarse como una unidad de salida el monitor o pantalla. En él se plasma la información que se envía al ordenador en un determinado momento, el resultado de las operaciones de la máquina sobre lo que se está haciendo. Por ejemplo, caso de que se introduzca una instrucción inexistente, el resultado expuesto en la pantalla será que existe un error en la introducción del mandato.

Por último, entre los avances más recientes, caben citar los sintetizadores de voz y sonido, a través de los cuales los ordenadores pueden comunicarse auditivamente con sus usuarios, y otros dispositivos especializados como los aparatos capaces de confeccionar diapositivas, fotografías, videos, microfichas, microfilmes o fotolitos de imprenta

# *c) Medios de registro*

Quedan aquí incluidos los dispositivos que permiten tanto la lectura como la escritura de la información en el mismo ordenador, sin que ésta sea legible directamente por el ojo humano.

Entre los medios de registro se encuentran, en primer lugar, las cintas donde pueden grabarse y reproducirse gran cantidad de datos y programas. Su inconveniente reside en que el acceso a éstos es secuencial de forma que para recoger un dato situado al final de la cinta se ha de pasar necesariamente por los datos que le anteceden. De igual modo, las cintas no forman parte del ordenador y cada vez que se utilizan han de ser colocadas en el dispositivo de forma manual.

El primer inconveniente se resuelve mediante los disquetes que son también un soporte magnético donde se graba información y cuentan con la ventaja de que para leer o escribir unos datos en el centro o al final del mismo no sea necesario leer los contenidos anteriores.

Los discos fijos o *duros* constituyen un medio de registro de mayor idoneidad debido a una mayor velocidad y capacidad de ubicación de la información en ellos contenida, permitiendo, además, al usuario una disposición constante de ellos. Sin embargo, su principal desventaja es el coste, mucho mayor en comparación con los anteriores.

También pueden ser considerados como medios de almacenamiento las unidades de CD-R (*Recordable*) y CD-RW (*ReWritable*). Las diferencias entre éstos y el CD-ROM estriban en que es posible copiar información en ellos, una sola vez en la primera y muchas veces, como si fuera un disco duro, en la segunda.

Además del almacenaje en dispositivos magnéticos (disquetes y discos) existen otras tecnologías para la conservación de los datos: las ópticas, las magneto-ópticas y las electrónicas.

### *d) Medios de comunicación*

Este tipo de dispositivos del ordenador se caracteriza por ejercer funciones de entrada y salida al mismo tiempo, pero sin que quede permanencia de la información. El mecanismo de comunicación más conocido es el módem, o aparato que transforma las señales digitales del ordenador en analógicas para que puedan ser transmitidas por la red telefónica. También en esta categoría podría clasificarse las tarjetas de red, que permiten empaquetar y enviar la información de un ordenador a otro y viceversa, esto es, recibir y desempaquetar los bits procedentes de otras máquinas.

# *e) Los buses*

Todas las partes de las que se compone un ordenador, procesador, medios de entrada, salida y registro están interconectadas por lo que se denomina en el vocabulario especializado el *bus*, que consiste en los conductores que portan los datos y las señales de control en el sistema de un ordenador. Para que las distintas piezas y mecanismos que conforman un ordenador puedan adecuadamente conectarse entre sí es necesario que cumplan cuatro compatibilidades, la física, la lógica y la electrónica. Una pieza del ordenador es compatible físicamente cuando las conexiones que posee encajan perfectamente en los rieles del bus, es lógicamente compatible, cuando hay una correspondencia exacta entre cada una de las conexiones físicas efectuadas entre el mecanismo y el resto del ordenador, y es electrónicamente compatible cuando la tensión voltaica y la velocidad de proceso se ajustan a los requerimientos del conjunto.

En la familia de ordenadores personales pueden distinguirse tres tipos de buses. En primer lugar se encuentran aquellos que sirven para la conexión de todo tipo de elementos extras del ordenador (*modem*, salidas serie o paralelo, conexiones con pantalla). Entre ellos están los antiguos ISA, EISA y VESA, por un lado, y más recientemente los AGP (para monitores) y los PCI (de uso universal), a los que habría que añadir la variante ISA para portátiles conocida por el nombre de las delgadas tarjetas que se utilizan para ampliar la capacidad del ordenador (PCMCIA) y el nuevo estándar más similar al PCI para estas tarjetas denominado PC *card.* En segundo lugar se encuentran los buses especializados en la conexión del procesador con los medios de registro, tales como el modelo IDE, EIDE o el más veloz SCSI. Y, finalmente, hay que referirse a nuevos estándares que están

suponiendo la mejora de los anteriores buses, tales como IRDA, para la conexión a distancia con medios infrarrojos, el USB y el IEEE 1394.

#### *f) Los puertos*

Si los buses son canales por donde circulan los datos e instrucciones del ordenador, los puertos son aperturas del ordenador donde se pueden conectar un mecanismo periférico. Los puertos más comunes de los ordenadores son el paralelo, donde se conecta principalmente la impresora y el escáner, el puerto serie, más utilizado para el ratón o el módem y el puerto de vídeo, en donde se conecta la pantalla para que le llegue la señal visual que emite el ordenador para informar al usuario del proceso que se está llevando a cabo. Más recientemente se ha introducido como estándar el puerto USB, por el que pueden conectarse en serie toda una serie de dispositivos sin tener que reiniciar el funcionamiento del ordenador. Y, finalmente, más desconocidos, pero no por ellos menos importantes, son los puertos Base T o RJ45 utilizados para la conexión de ordenadores siguiendo el protocolo de comunicación conocido como *Ethernet*.

## FIGURA 2

# UNIDADES DE ENTRADA UNIDADES DE REGISTRO Y COMUNICACIÓN UNIDADES DE SALIDA MEMORIA CENTRAL UNIDAD DE CÁLCULO UNIDAD DE CONTROL

# Ordenador con CPU

### *g) La unidad central de proceso.*

La UCP o unidad central de proceso -CPU son sus siglas en inglés- es el centro neurálgico de funcionamiento del ordenador. Es, en primer lugar, donde están contenidos los datos e instrucciones al ejecutarse cualquier programa (memoria interna); en segundo lugar, es donde se lleva a cabo los cálculos y operaciones (unidad de cálculo), y, por último, tiene la función de controlar el conjunto de la máquina (unidad de control): tanto las unidades de entrada y las unidades de salida, como los medios de registro e incluso la memoria interna y la unidad de cálculo.

En la figura 2 se expone un esquema global del ordenador. Dentro de ella, el rectángulo mayor, situado abajo en el centro, representa la unidad de proceso central. En ésta se

incluyen la memoria interna, la unidad de cálculo (procesador) y la unidad de control. Las flechas más delgadas que desde los periféricos (entrada, salida y registro) llegan hasta la memoria interna son flujos de información que entran y salen pasando por la memoria interna. Las modificaciones de tales flujos se llevan a cabo en la unidad de cálculo que inmediatamente las canaliza de nuevo a la memoria interna. En la base, está representada la unidad de control de la cual salen hacia el resto de unidades flechas gruesas que indican la puesta en acción de todos los mecanismos en su preciso momento.

## FIGURA 3

# Esquema informático del ordenador

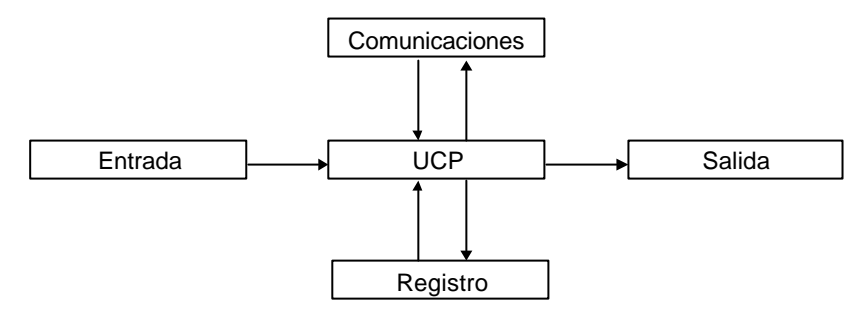

Más esquemáticamente, el conjunto de un ordenador está representado en la figura 3 donde se ha eliminado los entresijos de la unidad central. Como puede observarse, dicho esquema es homólogo al que se ofrecía en la figura 1. El proceso básico consiste en entrar información al ordenador (bien a través de una unidad de entrada, de registro o de comunicación), transformarla en la CPU y obtener la nueva (sea en un medio de salida, sea en el correspondiente sistema de registro o bien mandarla a través del puerto de comunicaciones).

### *1.2 El soporte lógico de las máquinas (software)*

Hasta ahora sólo se han enumerado con detenimiento los componentes físicos del ordenador: el procesador, el teclado, la pantalla, etc.. Pero estos medios no garantizan que estas máquinas realicen las tareas deseadas. Para que los distintos elementos que las componen sean capaces de ejecutar el proceso necesario, se precisan materiales adicionales.

Estos materiales son los programas. Las operaciones que realizan los procesadores informáticos son muy limitadas: las cuatro operaciones aritméticas básicas y algunos procedimientos lógicos. Todo proceso de transformación de nuestra información se compone de múltiples recurrencias de dichas potencialidades. Por tanto, para resolver determinados problemas hay que dictarle a la máquina la serie de instrucciones que necesita para llegar al fin deseado. Y esta operación podría efectuarse de dos maneras: a) introduciendo una a una cada operación básica, al igual que se hace con las calculadoras de bolsillo, o b) mandándolas ejecutar conjuntamente, cuando se desee, sobre los datos que han de ser transformados. Si se utiliza el segundo procedimiento, la operación se denomina confección de un programa. Este concepto, básico en el manejo de ordenadores, consiste en una serie de instrucciones secuenciales para la resolución de un problema.

Un ejemplo usual y cotidiano de lo que es un programa es el de las lavadoras automáticas. En ellas existe un mando circular que tienen impresos unos números, cada uno de los cuales corresponde a una función de la lavadora –por ejemplo, el 1, prelavado; el 2, lavado; el 3, enjuague; el 4 centrifugado. Cada una de estas fases está compuesta por un conjunto de operaciones secuenciales. Así, para la realización del lavado se requiere: a) abrir el grifo para la entrada del agua y del detergente, b) cerrarlo cuando se llegue a un determinado nivel, c) rodar el tambor durante un tiempo a una velocidad adecuada y d) vaciar el agua contenida una vez que se dé por finalizado el lavado. Al conjunto de operaciones que ha de realizar la máquina para desempeñar su cometido se le llama programa, puesto que progresivamente se van poniendo en marcha una serie de operaciones interdependientes de las que es capaz el aparato.

Analíticamente se pueden distinguir en todo programa informático dos elementos básicos: el *algoritmo* o conjunto de operaciones que se desean efectuar y el *lenguaje* o conjunto de símbolos a través de los cuales se especifican aquéllas. Un ejemplo próximo a la tarea investigadora sería que se tuviera que realizar una media aritmética de cuatro valores. Los pasos a realizar serían los siguientes: En primer lugar, sumar los cuatro valores y, a continuación, dividir por cuatro el resultado de la suma. Esta operación puede ser expresada de distintos modos. Se acaba de hacer uso de una de sus formas de expresión: el lenguaje común. También pueden utilizarse los símbolos matemáticos para dar cuenta de ella; por ejemplo:  $0=E_x/n$ . Sin embargo, ninguno de estos dos lenguajes es entendido por la máquina llamada ordenador. En cambio, si se utilizan los siguientes símbolos de un lenguaje de programación como *Visual Basic Script*, se obtendrá el resultado deseado:

 $S = 0$ N = InputBox("Número de casos:") For  $I = 1$  TO N  $X = InputBox("Introduce el dato (" & I & ");")$  $S = S+X$ Next MsgBox("La media calculada es: " & S/N)

Aunque estas seis instrucciones parezcan complejas, la ventaja que comportan es que pueden ser grabadas en un medio de registro (cinta o disco) y siempre que se quieran utilizar para calcular una media, bastaría con llamar al fichero donde se han guardado. El concepto de fichero es básico en el trabajo con los ordenadores, pues toda información necesaria -sean datos o un programa de manejo de los datos- ha de ser ubicada en unidades independientes entre sí, susceptibles de ser utilizadas mediante un nombre<sup>2</sup>. Los programas residen en ficheros y están escritos en un determinado lenguaje: si se introdujera en una máquina la frase "a  $x_1$  le sumas  $x_2$ , luego  $x_3$  y, luego  $x_4$ ; y el resultado total lo divides por cuatro", es evidente que no la entendería. Respondería con un mensaje advirtiendo que se ha introducido una instrucción errónea. En el nivel de mayor proximidad con el usuario estarían los lenguajes propios de las aplicaciones. De este modo, en una hoja de cálculo, para el cálculo de la media nos bastaría una expresión tan simple como "Promedio(a1:a4)", donde la contenido en los paréntesis indica el lugar donde se encuentran los cuatro números

<sup>2</sup> Véase *infra* en el apartado "La información en el ordenador" más detalles sobre la estructura de los ficheros.

de los que se desea obtener la media. En suma, el ordenador sólo entiende el lenguaje binario para el que está capacitado; pero afortunadamente hay otros niveles de lenguajes posibles, expresados en diferentes grados de complejidad y una serie de traductores que permiten la comunicación hombre-máquina.

# *a) Los lenguajes*

El *lenguaje máquina*: En última instancia, el ordenador en sus circuitos electrónicos únicamente entiende códigos binarios -es decir, códigos con tan sólo dos caracteres: el 0 y el 1, o apagado y encendido. A tal forma de expresión se le denomina lenguaje-máquina. A los primeros aparatos solamente se les podía programar con instrucciones binarias, lo que suponía un esfuerzo enorme de aprendizaje, teniendo además en cuenta que aparatos con distintos procesadores tienen grandes diferencias respecto a la serie de ceros y unos que necesitaban para la misma instrucción.

Las instrucciones en lenguaje máquina constan generalmente de dos partes. La primera es la de la operación e indica qué tipo de cálculo ha de ser realizado. La segunda parte es el operando e informa a la computadora de dónde están los datos que han de ser manejados.

El *lenguaje ensamblador*: Para obviar los inconvenientes de trabajo con el lenguaje máquina, espec ialmente la utilización de largas instrucciones con sólo dos caracteres, se desarrollaron códigos nemotécnicos para expresar las operaciones (por ejemplo, SUM en lugar de 10110011), y nombres lógicos para referirse a las posiciones de memoria, lo que implicaba que para utilizar un dato no se había de emplear un número indicador de donde residiera, sino una palabra con un significado que recordara la información a tratar.

Los programas ensambladores tienen por misión convertir las instrucciones escritas por el hombre con códigos y nombres simbólicos en sus respectivos equivalentes en códigos binarios, puesto que sólo así los entendería el procesador de la máquina. Es decir, el camino sería el siguiente: una determinada persona escribe instrucciones en lenguaje ensamblador; después, un programa ya confeccionado convertiría tales instrucciones en símbolos binarios cuyo resultado, una vez ejecutado, tendría que ser vuelto a traducir para que pueda ser legible para el ser humano.

El lenguaje ensamblador sigue presentando un gran inconveniente y es el alto grado de detalle que se precisa para ejecutar tareas distintas a las que calcula directamente el procesador. Sin embargo, como son rutinarias, pueden simplificarse mediante el empleo de otros traductores.

Los *lenguajes de alto nivel*: Para solucionar estos últimos problemas, se construyeron y diseñaron los lenguajes de alto nivel en los que las instrucciones, utilizando un código simbólico, que incluye caracteres alfabéticos, números y signos de puntuación, se parecen más al lenguaje usual.

Una de las ventajas más sobresalientes que poseen estos lenguajes es su universalidad, es decir, pueden ser utilizados en distintos tipos de máquinas sin que los códigos de las instrucciones sean substancialmente diferentes. Así como un programador en ensamblador está especializado en un tipo de máquina, quien conoce un lenguaje de alto nivel puede efectuar su trabajo en distintos modelos y marcas de ordenador sin apenas esfuerzo complementario.

Ello se debe al procedimiento de trabajo de estos lenguajes. En un primer momento, se construye una lista de instrucciones utilizando la sintaxis adecuada y ubicándolas en un

fichero. Este constituye el programa fuente. Posteriormente un programa llamado compilador traduce aquél primero al lenguaje máquina construyendo de este modo lo que se denomina programa objeto. Este es inaccesible a la lectura humana, pues está escrito en código binario; pero está listo para poder ser ejecutado en el ordenador, entendiendo por ejecución la puesta en funcionamiento de un conjunto de instrucciones secuenciales.

Entre los lenguajes de alto nivel de la tercer generación más conocidos se encuentran FORTRAN (*Formula Translation*) especialmente indicado para la resolución de problemas técnico-científicos, COBOL (*Common Business Oriented Language*) que trata fundamentalmente con operaciones de tipo comercial, *Pascal* y C, lenguajes especialmente diseñados para propósitos de programación estructurada, BASIC (*Beginner's All-purpose Symbolic Instruction Code*) de fácil aprendizaje, que es comúnmente encontrado en los micros aunque su origen arranque en un ordenador potente y *Logo*, creado *ad hoc* para que los niños aprendiesen informática en centros de enseñanza.

Los dos últimos lenguajes reseñados (BASIC y *Logo*) tienen una característica diferencial que facilita su uso: no necesitan compiladores. Funcionan con un intérprete que continuamente traduce las instrucciones simbólicas en código máquina. Tal posibilidad les confiere una mayor simplicidad cara al usuario; pero, a la vez, conlleva una mayor lentitud en el momento de la ejecución.

Aun siendo más fácil programar un ordenador con un lenguaje de alto nivel que con ensamblador o mucho más que con códigos de máquina, no es conveniente que un lego en la materia realice su primer aprendizaje con programaciones en estos lenguajes. En primer lugar, porque el nivel de detalle que requieren está muy desproporcionado con la cantidad de operaciones que se necesitan para procesar la información. Y, en segundo lugar, porque para su uso es imprescindible un dominio en el conocimiento de la lógica del ordenador, la cual puede aprenderse con mayor soltura en aplicaciones concretas que se contemplan más adelante. No obstante, bien conocidos y manejados se convierten en una herramienta poderosa que resolverán específicamente la inmensa mayoría de tratamientos que necesita cualquier dato, sin necesidad de ajustarse a la rigidez que comporta la casi totalidad de aplicaciones.

Una solución de compromiso entre estos lenguajes de tercer nivel y las aplicaciones son los *lenguajes de cuarta generación*, mediante los cuales se reduce los esfuerzos de programación por la existencia de instrucciones y rutinas más cercanas al lenguaje natural que simplifican el trabajo. En este nivel se sitúan los lenguajes incorporados en las aplicaciones tales como *Visual Basic* y *Perl*, en el campo de los de propósito general y SPSS, *Gauss*, y *dbase* en los respectivos campos de la estadística, las matemáticas y la gestión de bases de datos.

Los lenguajes modernos se caracterizan por ser orientados al objeto y tender a la multiplataforma. Lo primero quiere decir el modo de programación basado en la disección de las tareas en elementos primarios que se van concatenando sucesivamente, mientras que el carácter de multiplataforma implica que el lenguaje puede ser entendido por diversos sistemas operativos y, en consecuencia, por máquinas de muy distintas características. El ejemplo más conocido del lenguaje que reúne ambas características se denomina *Java.*

Finalmente, se encuentra en desarrollo desde hace más de dos décadas los llamados *lenguajes de quinta generación* que incorporan sistemas expertos, mecanismos de inferencia y procesadores de lenguaje natural que dan la posibilidad al ordenador de comportarse como si tuviera elementos de juicio propio. Su manifestación actual más extendida se encuentra en los juegos en los que el usuario tiene que enfrentarse a los movimientos de un adversario, cuyo rol es desempeñado por un programa complejo del ordenador.

### *b) Los programas*

Aun a pesar de las comodidades que supone, frente a la programación binaria, la utilización de los lenguajes de alto nivel, el progreso informático no se ha estancado. Dado que la mayor parte de los problemas a los que un usuario se enfrenta para tratar sus datos son rutinarios, han aparecido en el mercado lo que se llama paquetes de programas o aplicaciones. Estos consisten en una serie de procedimientos típicos que solucionan un conjunto de operaciones solicitadas al ordenador. Para tal cometido, ya no será ne cesario aprender a manejar un lenguaje de alto nivel, necesitando dominar una cantidad enorme de precisiones fuera del alcance del profano en la informática. En cambio, utilizando un paquete de programas, el lenguaje requerido para transformar o tratar la información se aproxima más al habla cotidiana; aunque en algunos casos -debido a la dependencia tecnológica de nuestro país- las instrucciones han de formularse en otro idioma, generalmente el inglés.

Así pues, una aplicación es un conjunto de programas rutinarios que permiten desempeñar una serie de tareas con facilidad. Su principal utilidad reside en que evita la penosa labor de confeccionar un programa cada vez que se necesite resolver un problema rutinario. Sus características generales son las siguientes: a) sólo realizan una serie limitada de funciones; b) para su utilización se requiere un lenguaje sencillo -en ocasiones una sola tecla para cada instrucción-, pero sujeto a una serie de normas; c) la resolución de los problemas es fija, de manera que sea necesario recurrir a lenguajes de alto nivel para elaboraciones más complicadas y matizadas, y d) son una adquisición complementaria en un centro de cálculo u ordenador personal, de forma que hay situaciones en las que, aun disponiendo de una máquina adecuada, no pueden utilizarse.

Los programas pueden clasificarse según la función que realizan. A continuación se enumeran aquellos que poseen una utilización más directa en la investigación social:

Los *sistemas operativos*: Los programas con esta denominación son los esqueletos del funcionamiento de la máquina. Con su uso podremos, entre otras funciones, leer y escribir ficheros, ejecutar programas y obtener información del estado de las distintas unidades que configuran el sistema. El sistema operativo es así el encargado del control de la información y de su movimiento en el interior del ordenador.

Aunque un usuario de una máquina desconozca los lenguajes anteriormente mencionados, nunca puede prescindir de conocer, al menos, las instrucciones básicas del sistema operativo de su aparato. Lo mínimo que hay que aprender de éstos es cómo se ejecuta un programa y puede ser tan fácil como encender una máquina, encontrar el icono que represente el programa y dar un doble clic sobre su superficie con el ratón. Incluso, para jugar a los marcianos, se debe al menos saber cargar este programa desde el disco a la memoria central para que el pasatiempo pueda ser puesto en funcionamiento.

De todos los profesionales y aficionados al tema es conocida la gran variedad de sistemas operativos existentes y desaparecidos, lo cual dificulta enormemente la traslación de unos programas de una máquina a otra que utilice distintos modos de control de los recursos y, a la vez, desanima a muchos usuarios a cambiar de sistema, por el aprendizaje que ello lleva consigo. Sin embargo, esta segunda objeción no es tan importante por dos razones fundamentales: primero, porque un mismo ordenador puede -aunque no siempresoportar el trabajo con distintos lenguajes operativos y, segundo, y más importante, porque, aunque difieran los símbolos de dos sistemas distintos, la lógica de funcionamiento es prácticamente invariable.

Pudiera decirse que el sistema operativo es el controlador de los distintos servicios o unidades del ordenador y el que estructura la información contenida en sus medios de registro. Por tanto, mediante su uso se podrá: 1) poner en funcionamiento y configurar uno u otro medio de entrada, salida o registro; 2) examinar el contenido de tales dispositivos, y 3) transvasar los datos y los programas al soporte deseado.

En los grandes ordenadores, aunque *Unix* sea el más extendido de los sistemas empleados, cada marca ha contado con su peculiar sistema operativo. Así, IBM ha dispuesto de O.S., D.O.S. y C.M.S.; Sperry de *Exec*; Vax de VMS; Honeywell GCOS; Ciber de *Scope*, y así sucesivamente se podría continuar la lista de versiones operativas asociadas a cada modelo de ordenador. Sin embargo, en los micros hay mayor homogeneidad de sistemas, dándose el caso de que aquellos con mejores prestaciones pueden disponer al mismo tiempo de distintos sistemas operativos alternativos, con tal de localizar cada uno de ellos en un subespacio de su memoria externa. Los más comunes para este último tipo de máquinas son *Unix*, o su versión gratuita denominado *Linux* , y el desaparecido MS-DOS, con su sucesor natural el *Windows*. De ellos, el más extendido sea este último, cuyo primer antecedente apareció en 1981 diseñado específicamente para el primer ordenador personal de IBM, el PC, modelo del que se han hecho el mayor número de imitaciones, apeladas bajo el nombre de compatibles. Más específico de una determinada marca es el sistema operativo *Mac* OS, que es el programa que gobierna las máquinas de la gama *Macintosh*, cuyos predecesores son los ordenadores *Apple*.

*Ofimática*: Un ordenador dotado exclusivamente con el sistema operativo carece de muchas de las potencialidades de las que puede disponer. Las más comunes se ofrecen como complemento adicional bajo la denominación de un paquete de herramientas ofimáticas. Los componentes básicos de estos conjuntos suelen ser: un programa para el tratamiento de textos, una hoja de cálculo para operaciones matemáticas, una base de datos para el manejo de la información y un programa de presentaciones para la realización de gráficos y diapositivas.

*Tratamiento de textos*: Aunque inicialmente los ordenadores fuesen concebidos para cálculos numéricos, uno de los avances más espectaculares que han experimentado ha sido la posibilidad de manejar caracteres de modo que no sólo transforman dígitos y números, sino también caracteres y palabras.

En el campo del tratamiento de textos existen tres distintos niveles que desarrollan capacidades diferentes y aplicaciones de diferente índole:

En el primer nivel se encuentran los editores. Son los más sencillos; pero sin duda son imprescindibles para el uso adecuado de las máquinas. Su status puede equipararse al del sistema operativo. Lo que les diferencia es que mientras éste se encarga de organizar los ficheros externamente, el editor b hace internamente, pues su función principal es la de crear nuevos ficheros o la de modificar el contenido de los ya existentes.

Casos en los que sería necesario el empleo del editor son los siguientes: 1) Cuando se escribe un programa, sea de alto nivel o una aplicación -por ejemplo, un programa con una secuencia de órdenes de DOS- o se necesita corregirlo porque en él se ha detectado un error. 2) Si se descubre que en el fichero que contiene los datos existe un valor que ha sido mal grabado anteriormente. 3) En general, siempre que se desee escribir o transformar un texto que haya de quedar registrado correctamente en soporte informático.

Los *editores* pueden clasificarse según sean de línea, de pantalla o mixtos. En los primeros, ya casi desaparecidos, los ficheros se organizan fila a fila. Para la corrección o inserción de líneas se necesita denominarlas por su orden secuencial, aunque también exista la posibilidad de duplicarlas o de cambiarlas de posición. En los editores de pantalla, el texto aparece en ella, junto con una señal del tamaño de un carácter llamada cursor, que indica dónde va a colocarse el símbolo que se teclee a continuación, reemplazándolo por el ya existente o intercalándolo entre dos espacios consecutivos. Los mixtos tienen la ventaja de permitir ambas modalidades indistintamente. En el mercado existe infinidad de editores. Por regla general, todos los sistemas operativos vienen acompañados por su correspondiente programa para modificar ficheros y existen versiones mejoradas de ellos que se ofrecen como complemento. Además, muchas aplicaciones están dotadas de un versátil editor que permite efectuar cambios desde el interior de sus programas

En segundo lugar, se presentan los *procesadores de texto*. Estos son editores que incorporan una serie de funciones complementarias para la correcta impresión de un escrito. Estas posibilidades son, entre otras, la paginación y el control del espaciado, el control de los márgenes y la justificación a la derecha o el centrado de una línea, la numeración de las páginas y la impresión de una cabecera en cada hoja, el subrayado de determinadas palabras y la impresión de letras de distintos tipos.... Estas instrucciones se incorporan al texto en el fichero de forma invisible al ojo humano; pero pueden ser entendidas por la impresora y comportarse de este modo conforme a lo que se le manda a través de tales códigos transparentes.

El lector ya habrá podido deducir que la principal ventaja y utilidad de los procesadores de texto es la redacción de escritos que han de ser presentados con pulcritud: cartas, informes, comunicaciones,... Incluso es muy útil para la redacción provisional de novelas, tesis, libros, etc. porque antes de la impresión es posible la modificación, inserción y traslado de cualquier fragmento sin necesidad de grandes esfuerzos, tachaduras, usos de gomas y tijeras o reescritura de lo que ya se da por bueno. Otras funciones adicionales de los mejores procesadores serían la comprobación de la correcta ortografía de las palabras, la realización de índices automáticos con las páginas donde aparecen las palabras claves que deseamos, la posibilidad de personalizar los textos (cartas con el mismo contenido dirigidas a personas diferentes)

Una versión más sofisticada de los procesadores son los programas de *autoedición*. Estos trabajan generalmente en modo gráfico e incorporan funciones complejas que le capacitan para la producción de textos con diseño complejo, listos para ser reproducidos por un imprenta.

*Las bases de datos*: Los ordenadores no son inteligentes; en cambio su capacidad memorística es enorme. Por un lado, disponen de una memoria interna de acceso rápido con cuyos datos pueden operar automáticamente y, por el otro, cuentan con una memoria externa (discos y cintas) en la que pueden almacena rse infinidad de información en un espacio reducido. Por ejemplo, las fichas de 3.000 libros pueden estar contenidas en un disquete de tres pulgadas y media de diámetro y un milímetro de espesor. Las utilidades que permiten organizar estos recursos de grabación se denominan base de datos. Sus primeras aplicaciones tienen las raíces en los grandes ordenadores con sus respectivos terminales. Ejemplo muy conocido del uso de estos programas es el de las cuentas bancarias: cada cliente dispone de un registro de información sobre sus datos personales, así como de las operaciones monetarias que realiza, de forma tal que, en cualquier momento, se puede conocer a través del ordenador el estado de su cuenta. Otros ejemplos también populares son la reserva de billetes de viaje, e incluso la información bibliográfica que suministran las pantallas de los grandes centros de documentación.

En líneas generales, un paquete de base de datos consta de una múltiple cantidad de registros subdivididos en campos. Los primeros serían las unidades de grabación, mientras que los campos formarían cada uno de los datos que se dispone de tales unidades. Así, si un profesor puede introducir a sus alumnos en un fichero con un programa de este tipo, habría de colocar en cada uno de los registros a uno de sus pupilos y necesitaría de varios campos para escribir en ellos los apellidos, el nombre, las notas que obtiene en los exámenes y cualquier otra característica que estime relevante.

Al igual que pasaba con los editores, existen múltiples versiones de estas aplicaciones. Unas sólo funcionan en determinados sistemas operativos, otras son más potentes y permiten el tratamiento de mayor cantidad de registros. Las hay que incorporan funciones directas que tratan con cierta facilidad cualquier acceso o modificación de la información y también pueden disponer de la habilidad de interconectar ficheros de datos con distintos niveles y un campo común. Ahora bien, las funciones básicas de las bases de datos son: a) utilidad de entrada para la introducción de la información; b) utilidad de edición para la modificación manual o automática (por medio de funciones) de los datos ubicados en los campos; c) utilidad de búsqueda de la información requerida; d) utilidad de ordenación por la que los registros se reorganizan en función de unos o varios campos para su más correcta presentación y facilidad de uso; e) utilidad de cálculo de totales gracias a lo cual se pueden conocer el número de registros que contiene un fichero y la suma o media aritmética que arroja cualquiera de sus campos numéricos; f) utilidad de selección provisional, que permita disponer en un momento dado sólo de aquellos registros que cumplen determinadas condiciones, y g) utilidad de informe, por la que se puede ver en pantalla o imprimir en formato deseado la información completa o parcial de un fichero.

Es evidente la útil ayuda auxiliar que una base de datos puede proporcionar a la investigación social, en especial en lo que se refiere a la documentación. Sin ir más lejos, los especialistas pueden construir sus referencias bibliográficas con estos programas y, de esta forma, disponer al momento de toda aquella información que desee con tal de que la haya introducido con un sistema de descriptores adecuados. Por otro lado, una base de datos es de gran utilidad si se quiere describir muestras con un detalle mayor que el que permiten los paquetes estadísticos. Además se puede tratar específicamente información procedente del mundo social; por ejemplo, realizar un informe de la situación educativa en un área concreta con tal de que se introduzcan las características peculiares de sus centros

de enseñanza. Y, como última propuesta, pudieran construirse automáticamente muestras al azar sin excesivos costos.

Básicamente se pueden distinguir dos tipos de programas de bases de datos. El primero lo constituyen las bases relacionales, que permiten la conjunción de distintos ficheros, siempre y cuando tengan alguna información en común. El segundo tipo está formado por las bases documentales, que tienen la ventaja de poseer una gran flexibilidad en la introducción de datos. Entre las primeras destacan los programas *Dbase* y *Acces*, mientras que entre las segundas se encuentran *Library Master* o *Notebook* , especialmente diseñadas para la construcción de bibliografías, *Knosys*, que sobresale por sus posibilidades de recuperación de la información basándose en criterios de aparición de palabras y SQN, que permite la confección de fichas clasificadas por un sistema de indicadores construido por el usuario.

*Las hojas de cálculo* : Estas aplicaciones tienen sus orígenes en los microordenadores. Su característica principal es la de utilizar la memoria de la máquina como una gran pizarra dividida en filas y columnas. El cruce de cada fila con cada columna se denomina celda y puede contener un dato (un número o una cadena de caracteres) o una fórmula. Este contenido puede cambiarse a voluntad del usuario y las celdas que contienen fórmulas en las que intervienen datos modificados se recalculan automáticamente. Esto le confiere a estos instrumentos una posibilidad enorme para la simulación de situaciones de cualquier tipo con enorme facilidad, pues el aprendizaje es bastante rápido y no requiere conocimientos informáticos previos.

El proceso de trabajo básico en una hoja de cálculo pasa por las siguientes fases: a) introducción de los datos originales mediante la ubicación de cada uno de ellos en la celda pertinente; b) escritura en las restantes celdas de las fórmulas en las que intervienen los datos ya introducidos y en funció n de los que el ordenador produce un nuevo dato que expone en esa casilla, y c) impresión del subconjunto pertinente de celdas en el papel. Aunque éstas sean las operaciones básicas de la hoja mecánica, existen muchas otras posibilidades. Así, un comando nos permite reiniciar con blancos una parte del conjunto de celdas; otro nos realiza copias de una casilla a otra. Una opción interesante es la posibilidad de trasladar datos de una hoja a otra. De esta forma se acrecienta la rapidez de la captura de datos y puede disponerse la información de forma estructural.

El principal provecho que un investigador puede sacar de las hojas de cálculo es el reanálisis de datos secundarios. Primero, porque éstos ya han sido, en determinada forma, resumidos y su cantidad no es excesivamente grande para que no puedan ser introducidos directamente en la máquina. Y segundo, porque tales datos necesitan una serie de operaciones que las hojas efectúan con simplicidad. Así, por ejemplo, dada una tabla cruzada con frecuencias; esta aplicación podrá transformarla en otra con porcentajes. Con todo, el campo ideal al que se aplican es el de la Demografía, cuya base de operaciones consiste en el manejo numérico de los datos censales. Últimamente, estos programas vienen acompañados de funciones que facilitan los cálculos, utilidades gráficas e incluso operaciones que las hacen similares a las bases de datos.

*Gráficos y dibujos*: Los ordenadores también han demostrado ser útiles y prácticos en el campo gráfico. Y de igual forma que para otras necesidades se venden en el mercado programas típicos, este aspecto no podía evadirse de la norma. Las aplicaciones gráficas pueden dividirse en dos tipos diferentes: Las primeras -más útiles en la investigaciónconvierten datos numéricos en diagramas de barras, polígonos de frecuencias, histogramas, gráficos de sectores o tridimensionales. A nadie se le escapa que un informe apoyado con dibujos de estas características mejora la presentación y legibilidad de su contenido. Estas están integradas en las hojas de cálculo anteriormente mencionadas y en los programas estadísticos que se verán más a delante. El segundo tipo son las utilidades meramente gráficas, que permiten la construcción de dibujos por parte del usuario, ayudado por una serie de elementos tales como los trazados de líneas, rectángulos y círculos, manejo de colores y grosores de la impresión, entre otros. Un tipo perfeccionado de éstas son las aplicaciones de diseño asistido, mediante las cuales una amplia gama de profesionales como arquitectos, delineantes, ingenieros, diseñadores, etc. puede confeccionar dibujos técnicos.

Pero además de estas herramientas también se han desarrollado recientemente los programas de presentaciones, cuya finalidad consiste en la preparación de un conjunto de esquemas con tablas, gráficos y dibujos a modo de diapositivas para poderlas mostrar bien previa impresión en acetato mediante un aparato de transparencias, bien con un proyector conectado al ordenador que emita la señal visual hacia la pared.

 *Aplicaciones matemáticas*: Su función estriba en la resolución de problemas de índole matemática. Para su utilización tan sólo se han de proporcionar los datos disponibles y el modo de solución que se estime adecuado. No es necesario, por tanto, conocer las fórmulas, ni los procesos de las operaciones, ya que están internamente registrados en los programas de los que consta el paquete. Estas aplicaciones, nacidas en los grandes ordenadores, se han trasladado actualmente hasta las calculadoras, varios de cuyos modelos poseen en la actualidad chips que contienen multitud de programas que solucionan complejos cálculos. Ayudan tanto a la resolución de ecuaciones, como al cálculo de áreas, volúmenes, representación gráfica de funciones, operaciones matriciales, búsqueda de determinantes, autovalores y autovectores, y tantas otras cosas más de posible utilidad a cualquier campo científico. Entre los programas de este tipo pueden destacarse *Mathematica*, *Mathlab* y *Derive*. En la mayor parte de casos, se presentan como subrutinas o librerías que pueden utilizarse para simplificar las tareas de programación. En este contexto merece especial atención el lenguaje-programa *Gauss* por ser una herramienta matemática especialmente dotada con rutinas muy útiles para el cálculo estadístico.

*Paquetes estadísticos*: Su naturaleza es análoga a la de las aplicaciones matemáticas, salvo que por las características de este tipo de problemas requieren de altas dosis de registros de memoria. En este contexto, es preciso abordarlos con mayor detalle por constituir una de las herramientas más específicas de las que el investigador de la sociedad dispone en el ordenador.

Cualquier científico está en disposición de utilizar un paquete de programas estadísticos con la condición de aprender su lenguaje de aplicación. No es tan siquiera necesario saber cómo se calcula una media aritmética; pero para su correcta utilización, ha de conocer perfectamente cuál es la función de los estadísticos y cuándo los datos cumplen los requisitos necesarios para su adecuado tratamiento.

Las aplicaciones estadísticas proliferan con el paso del tiempo debido a su necesidad, utilidad y, en realidad, porque aún no existe ninguna que pueda realizar todas las tareas que se emplean en la investigación actual. A mediados de los 80, Siegel ofreció una detallada evaluación de cuarenta programas estadísticos utilizables en microordenadores (Siegel,

1985). Y a principios del año 2000, la página web de Stata $3$  ofrecía un total de 150 programas sólo en versión inglesa. A efectos de información, aquí se enumeran aquellas que por su antigüedad (son consideradas clásicas), simplicidad (su lenguaje de uso es relativamente fácil de aprender) y su aplicabilidad (su repertorio de programas es amplio) son bien conocidas por los expertos en el tema.

-SPSS (*Statistical Package for the Social Sciences*): Las ventajas de este paquete para el sociólogo son múltiples: en primer lugar, su lenguaje es muy accesible y fácilmente manejable por cualquier profano y está acompañado de excelentes manuales; en segundo lugar, su especialización en Ciencias Sociales le confiere una amplia gama de programas que cubren buena parte de las necesidades estadísticas de la investigación, aunque en este nivel se vea superado por otros programas más modernos, y por último, su capacidad de etiquetamiento de las variables, su programa específico de tablas y su editor de resultados hacen que los resultados posean una gran calidad de presentación

La primera versión data de 1970. Fue diseñada en la Universidad de Chicago y, en la actualidad (1999) ya han visto luz cerca de veinte versiones para grandes ordenadores y nueve para micros. Con el tiempo, el lenguaje de control ha experimentado leves modificaciones. Quizá, la más destacable haya sido la introducción de menús para ayudar a escribir sus complejas instrucciones. También han aumentado considerablemente sus posibilidades estadísticas con la introducción de nuevos programas. Véase al respecto el Cuadro 1, donde sólo se reseña los programas que incorpora el módulo central de la aplicación.

BMDP (*Biomedical Computer Program*): Su primera versión data de los años 60. Consistía en una colección de programas para cuya ejecución se requerían una serie de claves numéricas a disponer en determinados campos de registro. En el año 1968 sufre una renovación importante y emplea una sintaxis mucho más conversacional y homogénea entre los distintos programas. A partir de entonces, han sido adaptadas nuevas versiones que amplían y mejoran sus posibilidades, hasta llegar a una que es posible utilizar en microordenadores.

En comparación con otros paquetes similares, su principal ventaja es su poder estadístico, es decir, la gran cantidad de operaciones de la que es capaz. Sin embargo, su principal defecto es su escasa posibilidad de etiquetar los distintos códigos utilizados para las variables y sus valores, y la escasa flexibilidad de la presentación de los resultados. A mediados de los 90 fue adquirido por la empresa SPSS y no ha desarrollado una versión para Windows; pero sí posee un interfaz a través de otro de los programas estadísticos de la misma empresa: el *Systat*, que ofrece las ventajas de ser una aplicación nacida específicamente para el mundo de los ordenadores personales.

<sup>3</sup> http://www.stata.com/links/stat\_software.html

# CUADRO 1

**Procedimientos estadísticos comunes del programa SPSS (Versión 9.0)**

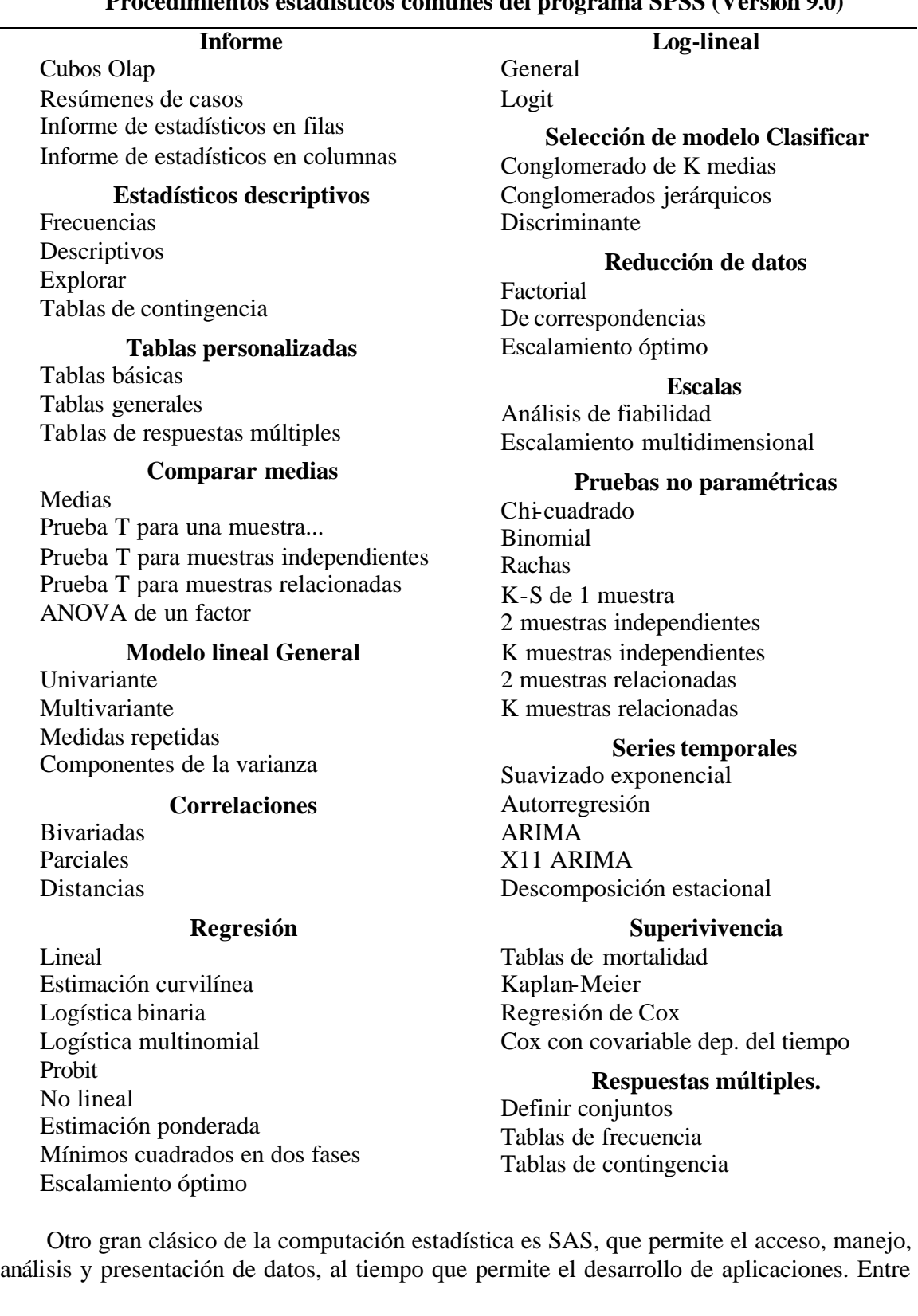

los módulos de los que dispone el más básico para la estadística permite el análisis de varianza, pruebas no paramétricas, la regresión, diversos análisis de datos categóricos, multivariantes desde el análisis factorial hasta los modelos de ecuaciones estructurales, análisis de supervivencia y otros métodos psicométricos. Del mismo modo, esta empresa de software dispone además del clásico SAS, otro programa estadístico algo más simple más adecuado para usuarios menos exigentes como es el *Statview*.

- Otros paquetes estadísticos especialmente diseñados para microordenadores son *Statgraphics* y *Statistica*. Sus principales aciertos radican en presentar una herramienta manejable en su integridad a través de menús. Esta característica le ha conferido una facilidad de uso ideal para estudiantes que se están introduciendo en el campo de la estadística y los ordenadores. Pero su principal ventaja adicional de estos programas son su alta capacidad de representaciones gráficas. En cambio, entre sus limitaciones destacan la imposibilidad de realizar procedimientos no interactivos y la dificultad de lectura de sistemas complejos de datos.

- Entre las aplicaciones estadísticas de amplio también se encuentran *Spad* y *Minitab*, muy similares a las anteriores. También merecen especial atención dentro del campo de la estadística social las utilidades tabuladoras. Son programas que construyen tablas de contingencia listas y presentables para los informes. En este aspecto, se encuentran productos como *Barbro* y *Star*. Su lógica de funcionamiento consiste en crear una cabecera con determinadas variables que se cruzarán con otras que aparecen en las filas; en las correspondientes casillas aparecerán bien los valores absolutos, bien distintos porcentajes o determinados estadísticos como la media y la desviación típica. Tales capacidades son las idóneas para el tratamiento y análisis de los cuestionarios, aspecto para el que otros programas estadísticos (BMDP y primeras versiones del SPSS) se presentan inadecuados por las limitaciones que tienen con las variables múltiples y con las presentaciones en una misma caja de los resultados de la tabulación de más de dos variables.

También es preciso referirse en este apartado a los programas estadísticos especializados en determinados análisis. Así se encuentran *Spad*, *Addad* o *Tri-deux* para análisis de correspondencias, *Stata*, TSP y *Glim* para modelos lineales, *Lisrel* o *Amos* para modelos de ecuaciones estructurales, *Clustan* para los análisis de conglomerados, *Arima* y SCA para análisis de series temporales, *Structure* y *Unicet* para estudio de redes, MDS y *Alscal* para escalas multidimensionales, ...

*Cuestionarios y entrevistas*: Uno de los desarrollos más recientes de programas útiles para la investigación social es el de aquellos que ayudan a la confección y aplicación de cuestionarios, conocidos como CAI (*Computer Aided Interviewing*): En primer lugar hay que referirse a los programas que ayudan a confeccionar un cuestio nario, entre los que se encuentra Visual QSL (*Questionnaire Specification Language*). También, es preciso mencionar tres tipos distintos según el tipo de entrevista al que estén especializados. Los más empleados por su más sencilla implementación son los denominados CATI (*Computer Assisted Telephone Interviewing*), cuyas posibilidades van desde la construcción del cuestionario hasta el análisis de los datos, pasando por la selección aleatoria de los teléfonos y el control de cuotas de las personas entrevistadas; pero también existe la posibilidad CASI (*Computer-Assisted Self-Interviewing*) y los CAPI (*Computer Assisted Personal Interviewing*). Entre los modelos comerciales empleados en nuestro país se encuentran *Bellview*, *Catibar*, *Telemarketing* y SAM (Fernández Prados, 1999: 41-42).

*Analizadores de contenido*: Por último, en este contexto, resulta de necesaria mención las aplicaciones que tratan con el lenguaje natural. Su cometido central es la ayuda a la técnica de análisis del discurso. Y se dice ayuda porque, por el momento, los ordenadores no son capaces de comprender los escritos; sino tan sólo de leerlos mecánicamente, por lo que la presencia del investigador en el proceso es determinante. En concreto, estas aplicaciones se usan para el llamado por los metodólogos e investigadores de la realidad social, análisis del contenido, "técnica para la descripción objetiva, sistemática y cuantitativa del contenido manifiesto de la comunicación" (Mochmann, 1985).

En este campo, las aplicaciones pueden tener un doble cometido. Las más simples -como *Textpack, Textanalyst, Diction, Textquest, Wordstat o Concordance*- tan sólo ofrecen la posibilidad de averiguar las ocurrencias (número de veces que se repite) de las palabras que componen un escrito. Es evidente que este cometido puede ser efectuado cualquiera que sea el idioma que se analice con tal de que se utilicen caracteres latinos. En cambio, aplicaciones como *Atlas-Ti, Ethnograph, HyperResearch,* o *Nud-ist* trabajan de forma distinta. Parten de un diccionario previo, elaborado conjuntamente por el teórico de la investigación y la memoria de la máquina, que ya ha analizado anteriormente otros textos similares, leen el texto y ubican las palabras o expresiones idiomáticas en las categorías predefinidas de antemano. Además, poseen la virtud de analizar no sólo palabras, sino también contextos y frases y asimismo son capaces de distinguir dos palabras homónimas en función de las características de las que ocupan posiciones aledañas. Incluso, estos programas incluyen subprogramas específicos para la conexión de los distintos fragmentos de textos, el desarrollo de modelos cualitativos o la construcción de teorías inductivas a partir de los conceptos elaborados y sus relaciones. Existe también en sus comienzos de desarrollo nuevos programas para el análisis de vídeos e imágenes.

Resulta evidente que los ordenadores no pueden analizar, tal cual lo pudiera hacer un investigador dotado de una buena teoría o como lo hiciera una persona dotada de sentido común, un repertorio de entrevistas semiestructuradas o en profundidad; ni mucho menos un conjunto de reuniones de grupo. Sin embargo, son de esperar enormes avances en este campo, sobre todo, teniendo en cuenta la tendencia de las investigaciones tecnológicas de la informática. Se sabe que lo que se persigue es la generación de ordenadores que puedan trabajar con lenguaje natural e inteligencia artificial -ordenadores de la quinta generación. Tales características permitirían, por un lado, que las máquinas se programen a sí mismas sin necesidad de recurrir a un lenguaje informático específico y, por el otro, la posibilidad de que el aparato analice "inteligentemente" los datos que se le suministre. De momento, gracias a las posibilidades de programación y diseño que incorporan los procesadores de texto antes mencionados, pueden utilizarse para analizar notas de campo y transcripciones de entrevistas<sup>4</sup>.

*Aplicaciones de gestión*: Son aquellas que resuelven principalmente los problemas financieros y particularmente la contabilidad en tres aspectos distintos: contabilidad general, analítica y relación de clientes y proveedores. Es evidente que el principal campo de aplicación de tales paquetes es la administración de empresas o instituciones; aunque con el creciente abaratamiento de los equipos, también se van introduciendo programas

<sup>4</sup> Para más detalles, consultar Weitman y Miles (1995) Fielding y Lee (1998) y Alexa(1999).

elaborados para la gestión del hogar doméstico, pequeñas compras, etc. Los programas que ayudan a realizar la declaración de la renta son un buen ejemplo del uso particular de este tipo de aplicaciones.

*Paquetes de simulación*: Posibilitan la realización de experimentos sin llevarlos a cabo materialmente. Se proporciona al ordenador un conjunto de datos sobre los que se opera una serie de transformaciones mediante modelos establecidos de antemano. Tienen una gran aplicabilidad en la prospectiva tanto en el campo empresarial como en el científico.

*Gestores de proyectos*: Otra de las aplicaciones desarrolladas en ordenadores es la automatización de la planificación y seguimiento de proyectos. Estos programas los descomponen en tareas en las que han de especificarse su comienzo, duración y recursos necesarios. De esta forma, se pueden calcular costos totales y dibujar cronogramas útiles para la programación racional de los trabajos de investigación.

*Sistemas expertos*: Dentro del campo de la inteligencia artificial, los sistemas expertos son programas que intentan ejecutar tareas difíciles y complejas próximas al nivel de competencia de expertos humanos en un dominio restringido. Estos sistemas se enfrentan a problemas de interpretación, predicción, diagnosis, diseño, planificación y toma de decisiones. Se basan en el seguimiento de unas reglas elementales de lógica y en la capacidad de adquirir más información y reglas para la resolución de problemas.

Cuatro componentes están presentes en la mayoría de sistemas expertos. En primer lugar, la base cognitiva, que consiste en proposiciones cognitivas sobre un dominio específico que el programa tiene almacenadas para emplearlas cuando lo requiera la solución de un problema. Segundo, el mecanismo de inferencia o conjunto de normas que se utilizan para la obtención de conclusiones. En tercer lugar, la comunicación con el experto, que consiste en el modo en que éstos proporcionan nueva información o procedimientos para la resolución de problemas. Y, por último, la comunicación con el usuario, por la que se piden las preguntas e informaciones complementarias necesarias para solucionar y explicar un determinado problema (Brent y Anderson, 1990).

*Juegos*: Sabido es que una de las aplicaciones más frecuentes de los ordenadores son los juegos. Con el empleo del color y el sonido, se pueden hacer combinaciones que ponen a prueba la habilidad del jugador, familiarizándole con estas máquinas que tanto respeto imponían. Desde los simples marcianos hasta los complejos juegos de toma de decisiones, existe para elegir un amplio repertorio de posibilidades.

# *1.3 La información en el ordenador*

No es objeto de este capítulo el aprendizaje de la programación ni de la utilización de cualquier aplicación. Ahora bien, una cuestión fundamental y básica que debe conocerse es cómo organizar la introducción de la información para que el trabajo del ordenador sea óptimo. Cada aplicación comporta una serie de datos y estructura la información de una determinada forma propia de ella. Antes era especialmente complejo el tránsito de los datos de una a otra; sin embargo, los nuevos sistemas operativos permiten pasar de una aplicación a otra sólo con una operación de copiado y pegado. Otro problema menos grave, aunque no exento de complicaciones, es el caso en que se introduzca los datos en una máquina distinta de aquella donde se va a procesar la información. ¿Es seguro que ésta última podrá leer los caracteres que se escribieron en la primera? Pero, también con el desarrollo del intercambio de información propiciado por la existencia de Internet, se han desarrollado códigos más

extensos que permiten un lenguaje más común para la información. Por todo ello, resulta de enorme interés que se detalle a continuación cómo se organiza la información en el ordenador para lo que hay que tener en cuenta dos aspectos primordiales: a) la naturaleza de los datos y b) los programas que los tratan.

# *a) El soporte de la información*

Hay un dicho popular que dice que el saber no ocupa lugar. Es evidente que nadie engorda ni experimenta un crecimiento de cabeza a medida que va aumentado su conocimiento. Sin embargo, el saber humano, en tanto producto cultural materializado generalmente en forma de escritos, sí ocupa un espacio físico; hecho patente en los metros cuadrados que necesita cualquier biblioteca para almacenar sus unidades. De igual forma, los "saberes del ordenador" ocupan un lugar. Así como la información de los libros, revistas y panfletos se plasman en papel, la de los ordenadores se ubica en distintos medios que se denominan bajo el nombre común de soportes. Materialmente, los ordenadores admiten tres tipos diferentes de ellos: los magnéticos, los ópticos y los transistorizados.

Antiguamente también eran importantes los soportes de celuloide. Presentaban enormes desventajas porque eran lentos de lectura y ocupaban una gran cantidad de espacio. El más antiguo de ellos -hoy día prácticamente en desuso- era la tarjeta perforada, un rectángulo de 80 columnas, cada una con doce espacios que equivalía en conjunto a una línea de información de forma que para disponer del contenido de un folio se necesitaba unas treinta tarjetas (una para cada línea, supuesto el hecho de que no hubiera más de 80 caracteres en cada una de ellas). Otro soporte similar de datos, también sólo presente en los museos, es la cinta perforada de papel. Su lógica es idéntica a la de la tarjeta. Tanto una como otra tenían el gran inconveniente, además de su fragilidad, de la enorme dificultad para corregir errores.

La información procesada en los ordenadores también puede estar contenida en una simple hoja de papel, en cartulina o cartón. Ello es fácilmente comprensible en la información de salida. Es obvio que un medio de obtener los datos tratados por el ordenador es la impresora en la que se plasma, como en una máquina de escribir, una serie de caracteres. Sin embargo, resulta menos evidente la lectura de información que resida en tales medios o soportes. Va resultando cada vez más familiar la imagen de códigos de barras en cajas de productos comerciales, los cuales pueden ser leídos mediante un lápiz óptico que sirve, a estos propósitos, como medio de entrada. Una intención similar es aprovechada en las aplicaciones de pruebas típicas psicológicas: una hoja normalizada recoge las respuestas a preguntas en una posición fijada a través de una marca de granito (lápiz) que puede ser detectada por un aparato adecuado de lectura. Pero cada vez más frecuente y asequible es el uso del escáner, dispositivo capaz de leer un texto mecanografiado o impreso. Su uso extendido posibilita la introducción de gran cantidad de datos, textos o imágenes sin necesidad de introducirlos mediante teclado o utilizando cámaras digitales.

Los principales soportes *magnéticos* son las cintas, los disquetes y los discos. Los dos primeros son utilizados como medio de hacer copias de seguridad de la información o los programas contenidos en el ordenador, mientras que los últimos son útiles para disponer rápidamente de los datos cuando se necesitan.

Los parámetros que distinguen cintas y disquetes son la forma-tamaño y la densidad. Ambas deben coincidir con las especificaciones de las unidades donde van a ser instalados para su uso. Por ejemplo, un disquete de cinco pulgadas y cuarto es materialmente imposible ser leído en una unidad para la lectura de los de tres pulgadas y media. Asimismo, dos cintas del mismo tamaño, pueden diferir en la densidad con que hayan sido grabadas -aspecto que se mide en bpi. (*bits* por pulgadas)- pues unidades de cinta están preparadas sólo para la lectura o escritura en una determinada densidad de grabación.

Finalmente, los soportes *transistorizados* se caracterizan físicamente por estar formados por semi-conductores. Sus peculiaridades son las de ser altos de coste, pequeños de tamaño y, sobre todo, veloces de proceso. Esta última característica les confiere una posición estratégica para ser utilizados como memoria interna de los ordenadores (véase *supra* la unidad central de proceso), de forma tal que la información, datos o programas sólo residen en ellos mientras están siendo tratados o puestos en funcionamiento. Los principales tipos de estos soportes informáticos son denominados ROM (memoria exclusiva de lectura), donde se ubican parámetros siempre imprescindibles para el funcionamiento básico del ordenador -como, por ejemplo, los caracteres-, y RAM (memoria de acceso aleatorio), donde se trasladan las instrucciones del programa en el momento de su ejecución, así como los datos que más necesita aquél.

La naturaleza del soporte es una de las claves de la intercambiabilidad de la información entre ordenadores. Estos se componen de una serie de periféricos de entrada, salida y registro. Si dos máquinas distintas no poseen un dispositivo común o no están interconectadas a través de un vínculo, la transmisión de información es imposible; a menos que se contara con una tercera máquina que transvasase la información de un soporte de la primera a otro de la segunda. Supongamos, por ejemplo, que se dispone de datos en un gran ordenador cuyos dispositivos de registro son discos rígidos y cintas, y se desea tratar en uno pequeño que sólo cuenta con unidades de disquete. En este caso, resultaría imposible nuestro propósito a no ser que: a) se envíe la cinta del primer ordenador a un tercero que cuente con mecanismo de lectura de aquélla y de grabación en disquete; b) se impriman los datos del gran ordenador en papel y se introduzcan en el mismo a través de teclado, operación ésta última excesivamente costosa cuando la información es abundante, y c) se conecten directamente las dos máquinas en cuestión a través de unas líneas de comunicaciones, utilizando un protocolo común de envío y recepción de códigos.

# *b) Los códigos*

Se dijo anteriormente que los mecanismos de procesamiento de información son de naturaleza digital, esto es, capaces tan sólo de trabajar con dos símbolos que se corresponden con las posiciones de apagado/encendido, brillante/mate o magnetizado/sin magnetizar. También se ha hecho referencias a cómo se traducen programas escritos en lenguaje más o menos natural a instrucciones binarias entendibles por el procesador de la unidad central. En este apartado, se estudiará el mismo proceso; pero aplicado a los datos objetos de trabajo en los ordenadores.

Resulta evidente que la transmisión escrita de la comunicación humana se compone de *letras* -v.gr. "a", "d", "ñ"-, de *dígitos* -"0", "9", ...- y de *otros símbolos* -como son la coma, el signo de interrogación, las comillas, los acentos, etc.. Todo escrito humano consta de un máximo aproximado de 100 caracteres distintos cuya combinación da lugar a la información deseada. Sin embargo, se parte del hecho de que el ordenador sólo entiende

dos símbolos diferentes: entonces, ¿cómo pueden registrarse aquellos caracteres de uso cotidiano?.

Esta posibilidad le viene dada por el empleo de códigos de equivalencias entre signos naturales y grupos de signos binarios. Cada unidad mínima de información susceptible de adoptar dos estados es denominada *bit* y una secuencia de *bits* tratados en conjunto constituye un *byte*. Generalmente -aunque ello dependa del tipo de código empleado- un *byte* está formado por 7 u 8 *bits*. Por tanto, las distintas configuraciones de estado -1 ó 0 que puede adoptar tal grupo es de  $2\overline{6}$ =155 ó  $2\overline{6}$ =256; sin duda, más que suficientes para representar los dígitos; las letras del alfabeto -en mayúsculas y minúsculas-; símbolos de puntuación y matemáticos, e incluso determinadas órdenes de impresión: paso de página, de línea...

Aunque haya hoy en día una tendencia a la unificación de códigos, existen distintos modos de representar los caracteres a través de conjuntos de dígitos binarios. Los más usuales son:

ASCII (*American National Standard Code for Information Interchange*). Es un sistema de codificación que inicialmente utilizaba 7 *bits* para la representación de los símbolos. La versión extendida actual admite 255 caracteres distintos. Éste código ha sido el utilizado por los primeros ordenadores personales.".

UNICODE: Este es un sistema de 16 *bits* en el que cada carácter está representado también por un número comprendido entre 0 y 65535. Sus primeros 128 códigos coinciden con el código ASCII y sólo se diferencia de éste en sus valores más altos. Es el sistema utilizado por el entorno actual del sistema operativo *Windows*.

La variedad de códigos es otro de los inconvenientes que se añaden a la intercambiabilidad de información de uno a otro ordenador. Sin embargo, la solución, en este caso, no es una tercera máquina, sino un programa que convierta los códigos extraños en otros más familiares para el ordenador en cuestión. Sin embargo, la utilización de códigos con gran número de caracteres hace posible la comunicación entre máquinas que procedan de países con alfabetos tan dispares como el latino y el árabe, por ejemplo.

# *c) La organización de la información*

Se está tan acostumbrado a la lectura de los escritos que en muchas ocasiones nos resulta imperceptible una serie de reglas que organizan su modo de presentación. Así, para separar una palabra de otra se utiliza al menos un espacio en blanco; para separar oraciones y frases se usan signos de puntuación, y todo escrito aparece dispuesto en líneas que facilitan su presencia y legibilidad en el papel. De igual forma, unidades de pensamiento se separan en párrafos y con objeto de garantizar un orden los contenidos de los escritos aparecen separados en páginas que son cosidas, grapadas o, en general, agrupadas en volúmenes. En definitiva, hay dos tipos de separadores en el lenguaje escrito: unos son lógicos y están en función del contenido; otros son físicos y aparecen para disponer los caracteres en el material donde se imprimen.

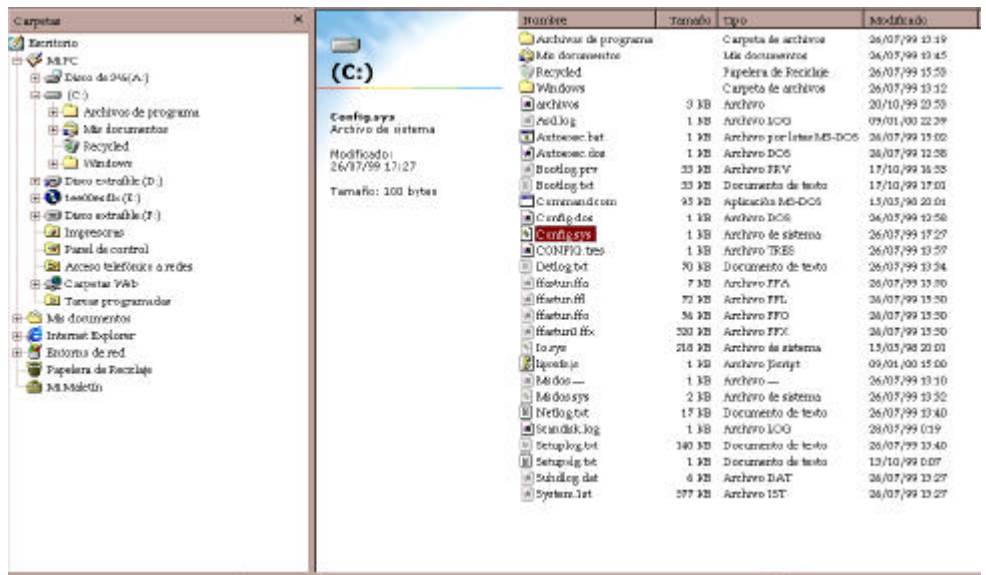

## FIGURA 4

Unidades, carpetas, archivos

Los datos y programas en el ordenador han de tener una estructura similar con objeto de facilitar y hacer posible su correcto procesamiento. Se puede establecer un paralelismo entre las máquinas informáticas y las bibliotecas: En éstas existe una cantidad variable de libros dispuestos por materias en distintas estanterías; en el ordenador, cada libro se correspondería con un fichero o archivo -unidad de información con un nombre externo- y las estanterías equivaldrían a los directorios -conjunto de ficheros- donde residen. Carpetas y archivos o ficheros son conceptos elementales para conocer la estructura de la información contenida en los discos, disquetes y cintas de los ordenadores: los datos y los programas necesariamente tienen que residir en un fichero reconocible por un determinado nombre y un subconjunto de ficheros agrupados según la voluntad del usuario forman una carpeta o directorio. A su vez, un subconjunto de directorios han de ubicarse en una unidad o servicio de registro (disco (C:, D:, ...) , disquete (A:) o cinta) (Figura 4).

En el interior de los ficheros, la información suele dividirse en registros cuya equivalencia, en nuestro símil, es la de las líneas de los escritos. Por ello, en todo archivo, además de los caracteres que lo componen están presentes dos códigos especiales tales como la marca de fin de registro y la marca de final del fichero. En los programas, cada instrucción se corresponde con un registro y se ubica en u solo fichero un conjunto de instrucciones con un propósito específico. En los datos, la estructura de la información es más variable. No obstante, existen dos formas usuales de organización. En la primera, cada unidad de análisis constituye un registro que, a su vez, se subdivide en campos -porciones de registro- donde se ubican los datos correspondientes a las unidades. En la segunda, no existen registros lógicos sino una secuencia constante de datos separados por un carácter de forma tal que cada unidad de análisis contenga una cantidad determinada de datos.

Véanse algunos ejemplos concretos y diferentes de la organización de la información. En primer lugar, se comenzará por los más fáciles: los textos de cualquier comunicación escrita. En el interior de cada fichero ha de aparecer un conjunto de líneas y cada una de ellas constituiría un registro, sin ninguna subdivisión. Sólo en el caso de operaciones con palabras, éstas habrían de ser organizadas como un campo independie nte. Uno de los principales parámetros que es necesario establecer al inicio de la escritura de un texto, especialmente si es largo, es su organización. En general, los procesadores de texto se hacen lentos si han de trabajar con fragmentos muy largos, por lo que sería conveniente subdividir los grandes textos en varios ficheros, por ejemplo, es conveniente que cada capitulo de un libro fuera en un fichero distinto. Y, adicionalmente, se ha de poner especial cuidado en nombrar y planificar los archivos a fin de que la impresión continua y secuencial de ellos sea factible.

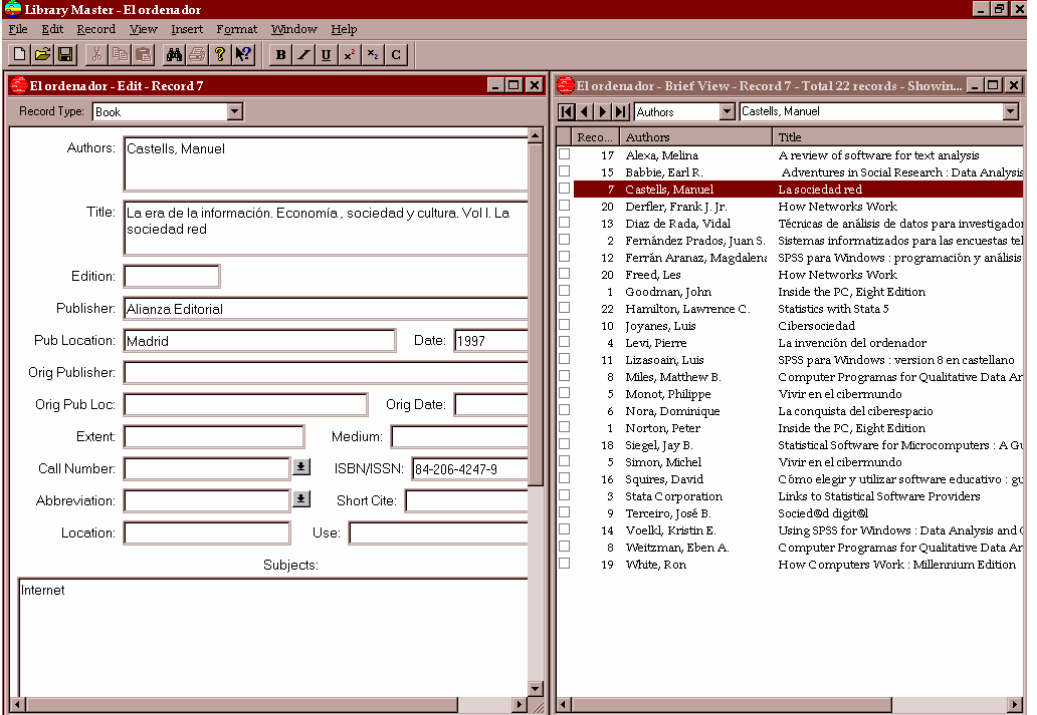

FIGURA 5

La estructura más regular de la información nos la imponen los programas de bases de datos relacionales. Para su utilización se ha de planificar previamente cuáles son las necesidades de acceso de los datos a conservar. Ante todo, es preciso determinar cuáles van a ser consideradas las unidades de información y qué datos se van a incluir en cada una de ellas, porque las primeras constituyen, en la jerga informática, los registros y los segundos, los campos de cada uno de ellos.

Póngase un ejemplo aplicable a la tarea investigadora: la organización de una bibliografía. En este caso, la unidad de información la constituye cada referencia -sea libro o artículo- digna de ser incluida en el conjunto. Los campos a formar dependen de la voluntad del usuario; pero, indefectiblemente, habría que incluir los siguientes: el título de la obra, el autor, la editorial, el año de publicación y la ciudad de edición. Además, sería conveniente la inclusión de unos descriptores para la selección de determinados títulos en

función de su contenido (materia). Para este propósito, se reservarían más campos destinados a la ubicación de estos descriptores. (Véase figura 5).

Las bases de datos pueden también relacionarse entre sí. En el supuesto de que haya un contenido de campo con posibilidad de repetición -en este caso, el autor o la editorial- se podría crear otro fichero con datos adicionales referidos a esta información. Siguiendo con el ejemplo, se podría disponer de otro archivo con el *currículum* y la dirección de los autores que forman la bibliografía. De esta forma, se podría utilizar conjuntamente la información contenida en ambos ficheros.

La estructura informativa de las hojas de cálculo es mucho más versátil. Como ya se ha señalado, estas utilidades constan de una serie de m columnas y n filas, debiendo ubicarse cada dato en una intersección de una y otra. Su escasa rigidez permite introducir nuestros datos y fórmulas en la casilla que deseemos. No obstante, es recomendable -tanto a efecto de presentación como de facilidad en el cálculo de funciones- utilizar filas y columnas para un mismo tipo de información; las cuales, se pueden encabezar con un texto que defina su contenido.

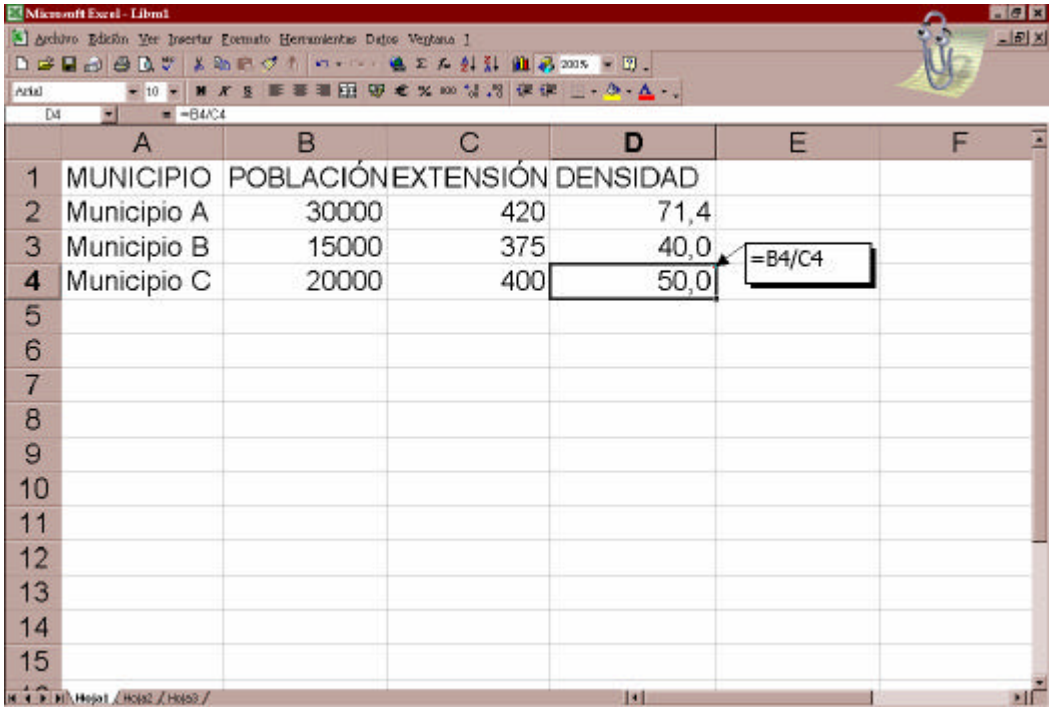

### FIGURA 6

Si se desea obtener, como ejemplo, la densidad de población de una serie de municipios. Utilizaríamos, para ello, dos columnas para los datos respectivos de habitantes y extensión y una tercera para expresar en concepto de fórmula su cociente, y tantas filas como municipios con datos se dispongan.

 Por último, es necesario describir cómo deben organizarse los datos cara a un tratamiento con un paquete estadístico -v.gr. SPSS o *Stata*. A estas aplicaciones se les ha de suministrar una matriz de datos dispuesta de tal forma que en las filas aparezcan los sujetos y en las columnas las variables. Además han de tenerse en cuenta una serie de precauciones que se enumeran brevemente a continuación:

a) Codificar las variables nominales y ordinales con el menor número de dígitos posibles. Ello hace posible que cualquier variable con menos de diez valores distintos ocupe sólo una columna. Es evidente que la razón que preside este procedimiento es la economía de espacio y grabación. Cuando existen muchos casos, es más rápido y compacto poner "1" en lugar de hombre y "2" en lugar de mujer.

b) En el caso de valores numéricos, éstos han de grabarse literalmente, con la precaución de reservar un código especial si no se dispone de dato -evítese preferentemente el dejar el campo en blanco, pues conlleva no pocos problemas que no pueden ser abordados aquí. Se ha de cuidar la reserva de tantas columnas como dígitos tenga el valor más alto y, en el caso de valores con menos dígitos que los reservados, han de estar alineados a la derecha.

c) Cada columna sólo admite un número; por tanto, hay que reservar para preguntas de respuesta múltiple al menos tantas columnas como posibles respuestas sean posibles. Ello mina la posibilidad que ofrecían las tarjetas perforadas en las que podían aparecer varios dígitos en la misma columna.

### Ejemplo:

0011136334202552220111300363383305218222222222111112111980616110040021980250119 0012407020201100992230232111218042208084215211211124225332492251110422214113043 0013200008000722200989889898898988989889898898981201111131621306413072030721306 0014059922142214019161304988989889898989889898988989814428252300019921212991216 001531800029371076214002222222222222222222211124027011211522298512215131 0021142132325452589811600421382304228221222122221112211980627130010021980238520 0022100050225200007611252098218051808614092111221109254232741544520022214108013 0023221000020012200989889898898988989889898898980098988989889898898988989889898 0024013011289823018119999988989898898989889898988989811111812122259821222280013 002531820025098426321304212221222122221112221127195252241226120522334215

(Dos casos con cinco registros cada uno -obsérvese que las tres primeras columnas de cada registro son el número del caso)

d) Si los datos a introducir son de poco volumen (pocos casos y pocas variables), resulta más cómodo diseñar los datos con formato libre o en la propia hoja de cálculo contenida en las últimas versiones de estos programas (Véase figura 7). En este caso, se habrá de escribir secuencialmente las variables de cada sujeto, dejando entre ellas un espacio libre.

| <b>Em</b> Sin título - Editor de datos SPSS para <b>EM SI</b><br>Archivo Edición Ver Datos Transformar<br>Analizar Gráficos Utilidades Ventana ?<br><b>GBB© Q O E LD M HA</b><br>旧 |      |      |     |     |
|----------------------------------------------------------------------------------------------------|------|------|-----|-----|
| 1:sexo                                                                                                    |      |      | 2   |     |
|                                                                                                    | sexo | edad | var | var |
| 1                                                                                                    | 2    | 35   |     |     |
| $\overline{2}$                                                                                                    |      | 34   |     |     |
| 3                                                                                                    |      | 6    |     |     |
| 4                                                                                                    |      | 5    |     |     |
| 5                                                                                                    |      |      |     |     |
|                                                                                                    |      |      |     |     |
| Proce                                                                                                    |      |      |     |     |

FIGURA 7

### *d) Los bancos de datos*

Ante la creciente información generada en nuestros días y su utilidad para la toma de decisiones y, por supuesto, para la investigación, están surgiendo la necesidad de la disponibilidad de grandes *bancos de datos* -también llamados bases de datos, aunque en este contexto se prefiera emplear el primer término para distinguir las recolecciones de información de los programas que permiten su grabación y la selección de las consultas.

En la producción y uso de los bancos de datos pueden distinguirse varias funciones. En primer lugar, están los llamados *productores*, quienes se encargan de diseñar la estructura de la información, introducir y actualizar los datos pertinentes. Otro eslabón del proceso lo forman los *distribuidores*, cuya función consiste en reunir en un determinado punto de acceso una serie de distintos bancos de datos. Estos dos mencionados papeles pueden confluir en una sola organización en cuyo caso el productor de un determinado banco tomar la decisión de ser el distribuidor exclusivo de su producto. En el último eslabón de la cadena figuran los *usuarios*, quienes con un terminal u ordenador y el *modem* necesario para la comunicación se conectan a la red, donde residen la mayor parte de estos servicios informáticos con la información recopilada para cuya obtención se ha de emplear un lenguaje de lógica simple para la recuperación de datos.

En el campo de las Ciencias Sociales destacan los siguientes bancos de datos: *Energy Line*, *Enviroline* (ambas con información de medio ambiente), *Eric* (educación), *Historical Abstracts*, *Labordoc* (producida por la OIT), *National News Paper Index*, *National Planning Association Econometric*, *Econhit, Public Affairs Information Service*, *International Political Science Abstracts, Population Bibliography*, *Psycinfo*, *Psychological Abstracts*, *Social Science Citation Index*, *Social Scisearch* y *Sociological* 

*Abstracts*. Estas bases de datos han empezado a aparecer también en formato CD-ROM, o próximamente en el DVD, por lo que para su uso no es necesario establecer comunicación vía internet

Un caso especial de este tipo de informaciones son las *enciclopedias* y *diccionarios*, que son un excelente auxiliar para la documentación científica: enciclopedias generales, diccionarios de la lengua o específicos de un área del conocimiento permiten consultas más ricas y extendidas que las que permiten un libro, no sólo por la posibilidad del hipertexto, sino también por las extensiones de búsqueda que permite que un vocablo se encuentre no sólo en su entrada sino también en los contenidos de otras definiciones.

# **2. Clasificación de los ordenadores**

La clasificación más comúnmente aceptada de los ordenadores los divide según su capacidad, velocidad y precio. Lógicamente, estos tres conceptos están tres estrechamente relacionados.

En el punto más bajo de la escala se encuentran los *microordenadores* u ordenadores personales:

-Están diseñados para un solo usuario a la vez -lo que no impide que algunos puedan interconectarse entre sí compartiendo recursos.

-Tienen una memoria interna -en la C.P.U.- entre 1K y 128 *Megabytes* (véase *infra* el significado de tal medida).

-Suelen estar equipados con procesadores -unidad de cálculo- de 8 a 32 *bits*. (véase también *infra*).

-Por su tamaño, se subclasifican en ordenadores de sobremesa y portátiles. Estos, a su vez, se clasifican en *laptops* (se pueden utilizar colocados en la falda de una persona), *notebooks* (tienen el tamaño aproximado de un libro) y *palmtops* (caben en la palma de la mano). También se pueden incluir en este apartado las estaciones de trabajo (*workstation*), que son ordenadores personales con una gran capacidad de memoria y dotados de buenos periféricos que los convierten en una herramienta adecuada para el desarrollo de importantes y diversas tareas.

 En el siguiente tramo de clasificación se ubican los *miniordenadores* y los *ordenadores centrales* (*mainframes*) Se distinguen por disponer de los siguientes recursos.

-Pueden atender varios usuarios a la vez y la posibilidad de conectarles periféricos es prácticamente ilimitada.

-Tienen una memoria interna superior a 128 millones de *bytes*.

-Sus procesadores (generalmente más de uno por ordenador) tienen una estructura de 32 ó 64 *bits*.

Por último, en el extremo superior, se sitúan los *macro ordenadores*, que presentan los siguientes caracteres:

-Cuentan con más de una decena de procesadores, lo que permite que distintos usuarios realicen varias tareas al tiempo sin pérdida de velocidad en los procesos.

-En ocasiones están dotados de MPP (*massively parallel processing computer*), que le permite la realización en paralelo de múltiples operaciones informáticas.

# **3 La conexión entre ordenadores.**

Además de las posibilidades de los ordenadores mencionadas anteriormente, existe otra que por sus características ha suscitado el nacimiento de mitos sociales sustentados en hechos que los medios de comunicación de masas han divulgado ampulosamente: el *hacker*  que con su computador personal se introduce en los secretos de un ordenador de uso militar o el empleado de banca que logra derivar fondos hacia una cuenta a su disposición. Se trata de la comunicación entre ordenadores.

La conexión más básica entre dos ordenadores se puede efectuar con un simple cable que una dos de sus puertos (sea el paralelo, el serie, o el RJ45) y un adecuado programa que pueda respectivamente a cada uno de ellos transmitir las señales (datos) y capturarlas. Hoy estos programas están incluidos en los sistemas operativos actuales, por lo que el único requisito, además del cable, es la correcta configuración de los parámetros para la comunicación entre uno y otro.

El siguiente paso en la interconexión es la red local (LAN, *Local Area Network* ): un conjunto de ordenadores que se unen siguiendo una de las tres tipologías más comunes para la conjunción de las máquinas (conexión en serie, anillo o estrella) y organizado bien de modo que cualquier usuario pueda utilizar los recursos conectados que los demás usuarios le pongan a su disposición (*peer to peer*), bien de modo que sólo se puedan utilizar los recursos de un ordenador muy potente encargado de suministrar servicios a todos los demás (*host-client*).

Y finalmente, no sólo se pueden conectar los ordenadores que están situados físicamente de modo próximo, sino que también, pueden unirse utilizando otros medios de transmisión de señales, generalmente la línea telefónica, aunque también es utilizable una fibra óptica o la red de cables de TV, los ordenadores situados a miles de kilómetros de distancia.

Las posibilidades de interconectar estas máquinas se basan en la conversión de señales digitales (las proporcionadas por el ordenador) en otras analógicas (que pueden trasladarse a través de las líneas telefónicas). Por tanto, si los ordenadores disponen de un mecanismo que realice esta función -técnicamente denominado *modem*-, la conexión entre ellos es posible. Para eso pueden utilizarse sea la línea telefónica normal, sea una línea *dedicada*, que se emplea únicamente para la comunicación informática. A su vez, ésta última está conectada a una red que comunica entre sí los principales ordenadores de un ámbito geográfico o bien puede ser una línea llamada de *punto a punto*, lo que restringiría su comunicación a un solo ordenador. Además de la línea telefónica estándar, se están desarrollando otros medios de comunicación que permiten una mayor velocidad de las comunicaciones, tales como las líneas RDSI (*Red digital de servicios integrados*) o las más recientes ASDL (*Asymmetrical Subscriber Digital Link*) y HSDL (*High Speed Digital Link*).

Las redes de comunicación informática tienen una estructura jerárquica y geográfica. Pueden distinguirse desde la red configurada por un macroordenador y sus terminales o la conformada por un conjunto de ordenadores personales que comparten sus recursos, hasta llegar a la gran red de redes de alcance mundial, conocida por INTERNET. Esta es fruto de la fusión de distintas redes de ordenadores que se desarrollaron paralelamente tras el desarrollo inicial de ARPANET (1969), creada por la agencia de Proyectos de Investigación Avanzada (DARPA) del Departamento de Defensa Americano con el fin de interconectar de modo seguro la información entre los ordenadores, en colaboración con prestigiosos centros de investigación de universidades americanas que quedaron cone ctadas a la estructura de la red.

En 1983 se gestó el protocolo (conjunto de normas en un determinado lenguaje) que actualmente se utiliza para la comunicación entre los ordenadores en la red mundial, el llamado TCP/IP (Transmission Control Protocol / Internet Protocol). Según este todo ordenador conectado en la red tiene un nombre y un número de identificación conocido por la dirección IP que al constar de cuatro cifras de 8 bytes permitiría hasta un total de 4.294.967.296 de direcciones diferentes; pero estructuradas en redes externas e internas permiten potencian aún más las posibilidades de identificación de los equipos. Los datos viajan a una velocidad superior a la luz en paquetes con la identificación del receptor y del emisor a través de un conjunto de pasarelas que conectan entre sí grandes nodos de comunicación.

Asociada a la dirección numérica IP se encuentra la denominación de cada ordenador, que consta generalmente de su nombre propio seguido por un punto y el nombre del dominio (empresa u organización) donde está ubicado el aparato. De este modo, por ejemplo, *sociologia.usal.es* es el nombre del ordenador que en la Universidad de Salamanca (*usal.es*) desempeña las labores de servidor del Departamento del área citada. Asi mismo, existe lo que se conoce como URL (*Universal Resource Locator),* consistente en una dirección donde localizar un determinado recurso de la red. De este modo, si se quiere acceder a la página informativa de la mencionada organización habría que utilizar la siguiente expresión *http://sociologia.usal.es* y si lo que se desea es obtener un fichero el mismo identificador del lugar iría precedido de sus siglas correspondientes *ftp://sociologia.usal.es*

Las posibilidades que brinda Internet son enormes en el terreno de la comunicación. Su utilización permite el acceso a información o programas remotos. Son cada vez más usuales los intercambios entre centros informáticos, e incluso la correspondencia entre científicos, profesionales y particulares a través del denominado correo electrónico. Desde un punto de vista informativo, las posibilidades de conexión han hecho posible la creación de servicios de información que reciben la denominación de *teledocumentación.* Y, desde el prisma comercial, se ha expandido la posibilidad publicitaria de pequeños y medianos negocios y se han generado nuevos comercios que permiten la venta a domicilio de todo tipo de bienes y servicios.

Para su conocimiento, con independencia de los desarrollos que se puedan gestar en un futuro inmediato, se pueden clasificar sus herramientas en siete apartados distintos:

# CUADRO 2 **Ejemplos de direcciones de interés para la investigación social**

# **Bibliotecas**

Biblioteca del Congreso de USA: http://marvel.loc.gov Biblioteca Nacional: http://www.bne.es

## **Estadísticas y bases de datos**

Instituto Nacional de Estadística (INE): http://www.ine.es Eurostat: http://europa.eu.int/comm/eurostat Organización para la Cooperación y el Desarrollo (OCDE): http://www.oecd.org Centro de Investigaciones Sociológicas (CIS): http://www.cis.es Archivo de Estudios Sociales (Arces): http://arces.cis.es Council of European S.S. Data Archives (CESSDA): http://www.nsd.uib.no/cessda/index.html Inter-university Consortium for Political and Social Research (ICPSR): http://www.icpsr.umich.edu

## **Temas sociológicos**

Un pensamiento sociológico por el ciberespacio: http://www.trinity.edu/~mkearl/index.html La sociedad de los sociólogos muertos: http://www.runet.edu/~lridener/DSS/DEADSOC.HTML Red de sociólogos progresistas: http://csf.colorado.edu/psn El café sociológico: http://www.sociologycafe.com Sitio sociológico: http://www.pscw.uva.nl/sociosite/index.html Librería virtual de sociología: http://www.mcmaster.ca/socscidocs/w3virtsoclib/index.htm Enlaces sociológicos: http://www.princeton.edu/~sociolog/links.html Sociological Research on Line: http://www.socresonline.org.uk Social Science Information Gateway: http://www.sosig.ac.uk ISA (Asociación Internacional de Sociología): http://www.ucm.es/info/isa

### **Otros**

Red que conecta a las Universidades Españolas (REDIRIS): http://www.rediris.es Comisión interministerial de Ciencia y Tecnología (CICYT): http://www.cicyt.es

- 1) El terminal (*telnet*): Desde cualquier ordenador se puede ejecutar cualquier operación con procesador del que está alejado. Ello puede ocurrir de dos maneras: a) en sistemas operativos multiusuario, mediante la apertura de una sesión propia para un usuario al que se le ha dado una clave específica o b) dando el control de las operaciones propias del ordenador remoto al teclado y ratón de la máquina que lo solicita, cuando su sistema no soporta la opción de apertura de sesiones independientes.
- 2) La transferencia de ficheros (*ftp*): Una cosa es llevar a cabo una operación en un ordenador distante y otra muy distinta la de traspasar los ficheros de uno a otro. A

esta última se le conoce como la transferencia de archivos, pues mediante un simple programa puede conseguirse que la información guardada en un disco duro distante a miles de kilómetros, se reproduzca tal cual en la memoria del ordenador que la ha solicitado, aunque tenga un sistema operativo diferente y una estructura de directorios basada en otros estándares.

- 3) La navegación (*http*): En 1990, en el CERN de Ginebra, se desarrolla un lenguaje protocolario por el que la información contenida en el fichero de un ordenador alejado se transforma inmediatamente en texto e imágenes en el otro, con la ventaja adicional de la incorporación del hipertexto, por el que desde el contenido de un fichero te puedes trasladar a una posición distinta del mismo texto, o a otro fichero esté situado en el mismo o en distinto ordenador. Por estas características este sistema pasó a llamarse WWW (*World Wide Web*), pues se sabe desde dónde uno comienza una sesión; pero no se sabe en qué punto del planeta se acabará. Por navegador, se entiende un programa que permite plasmar en la pantalla el contenido de este tipo de ficheros que están escritos en un lenguaje en continua renovación y mejora: el HTML (*Hipertext Markup Language*), que está siendo sustituido por el XML (*Extensible Markup Language*). Estos programas de navegación son tan empleados que se están convirtiendo en la plataforma desde la que se pueden realiza el resto de operaciones como el terminal, las transferencias de ficheros, el correo y las conversaciones.
- 4) El correo electrónico (*mailto*). Herramienta poderosa de comunicación casi instantánea, cuyo uso se está generalizando a las esferas comerciales y personales. Consiste en un peculiar envío de ficheros con un texto escrito por su emisor, que en función de la dirección a la que van dirigidos, se instalan en unos ordenadorescasilleros, que los usuarios destinatarios consultan para recuperar correspondencia depositada en ellos. Esto es, alguien desde un ordenador escribe un texto, que luego va a un servidor de correo, y desde allí, es recuperado por el receptor cuando se conecta.
- 5) Las listas de distribución (*listserv*) son una extensión del sistema de correo electrónico, pues su mecánica es la de la suscripción. Hay determinados emisores de noticias en formato de correo electrónico, que manda, generalmente gratis, todas estas informaciones a aquellas direcciones que lo han solicitado. Es algo así como una dirección colectiva a la que se escribe con temas que interesan al conjunto.
- 6) Los foros (*usenet*, *newsgroups*) también son extensiones de las posibilidades del correo electrónico, aunque en este caso, poseen una estructura jerárquica y compartida. Jerárquica porque comienzan con un mensaje inicial que es el que da pie a comentarios sobre él y a comentarios sobre los propios comentarios. Compartida, porque todo el que accede al foro es capaz de ver todos los mensajes sean dirigidos a él o a otra persona. Los siete grandes son biz (economía), comp. (informática) news (actualidad) rec (ocio) sci (ciencia) soc (sociedad) talk (debates) y misc (otros temas).
- 7) Las tertulias (*chat, irc* ) son puntos de encuentro en directo y en torno a un tema o persona peculiar. Un ordenador se conecta a un servidor que proporciona la posibilidad de unirse a un canal donde distintos usuarios se intercambian una serie de mensajes. Es como un cibergrupo de discusión por escrito en el que pueden

comunicarse al mismo tiempo diversos usuarios ubicados en puntos distantes del planeta.

8) Los encuentros (*netmeeting, ils*): Su mecanismo de funcionamiento es similar al de las tertulias; pero en este caso en lugar de circular mensajes escritos lo que circulan son imágenes y voz. Una de sus manifestaciones principales, pero no la única, es la teleconferencia.

De este modo, el uso que puede hacer un investigador de Internet puede abarcar entre otros los siguientes campos (Zárraga, 1998):

- a) Los catálogos de las principales bibliotecas del mundo que ya cuentan con la posibilidad de que cualquier usuario de la red acceda desde su hogar a las fichas informatizadas de sus adquisiciones.
- b) Las estadísticas oficiales de la mayor parte de los países y órganos oficiales, que actualizan al día los datos producidos.
- c) Los bancos de datos de encuestas y entrevistas realizadas por los principales centros de investigación mundiales, como por ejemplo el NORC (*National Opinión Research Center)*, el ICPSR (*Inter-university Consortium for Political and Social Research*), el ECPR (*European Consortium for Political* Research), CESSDA (*Council of European Social Science Data Archives*) y el Arces (*Archivo de Estudios Sociales*), en el caso español.
- d) Los artículos de las revistas científicas de mayor prestigio y divulgación en toda su serie histórica, así como materiales de trabajo de los principales centros de investigación mundiales: *Think tanks*, gabinetes de estudios de organizaciones internacionales, departamentos universitarios, organismos financieros, documentos gubernamentales, ...
- e) Información sobre organizaciones y actores sociales de todo tipo. Desde partidos políticos que publican sus programas electorales, organigramas y otras cuestiones de posible interés, hasta los nuevos movimientos sociales que divulgan sus nuevas ideas a través de este medio tan accesible, pasando por las corporaciones comerciales que además de sus productos proyecta también en este medio su imagen pública.
- f) Pero, Internet no es sólo una forma de recolectar datos secundarios, sino también una herramienta donde pueden hacerse muestras estables, paneles, estudios sobre audiencias, comercio, publicidad e incluso grupos de discusión en directo, grupos permanentes de encuentro u observaciones naturales a distancia.

De igual modo, las consecuencias sociales que traerá consigo todo el complejo conjunto de relaciones y posibilidades que comporta un medio de comunicación eficaz, multidirecc ional y accesible a gran cantidad de hogares crean expectación, provocan la generación de ensayos y pueden incentivar un amplio campo de investigación. Quizá de momento, su básica asociación con el ordenador confiere a Internet determinadas limitaciones espaciales y económicas; pero su extensión a otros medios como la

televisión o el teléfono permitirá la aparición de una sociedad pluricomunicada y sobreinformada.

## **Bibliografía**

ALEXA, MELINA 1999: *A Review of Software for Text Analysis*, Manheim, Zentrum fur Umfragen, Methoden und Analysen. BABBIE, EARL R. 1995: *Adventures in Social Research: Data Analysis Using SPSS for Windows*, Thousand Oaks, California, Pine Forge Press. BRYMAN, ALAN 1999: *Quantitative Data Analysis with SPSS Release 8 for Windows : A Guide for Social Scientists*, London, Routledge. CARRASCAL ARRANZ, URSICINO 1997: *Aplicaciones estadísticas y econométricas con SAS*, Madrid, Rama. CASTELLS, MANUEL 1997: *La era de la información. Economía, sociedad y cultura. Vol I. La sociedad red*, Madrid, Alianza Editorial. DÍAZ DE RADA IGÚZQUIZA, VIDAL 1999: *Técnicas de análisis de datos para investigadores sociales: aplicaciones prácticas con SPSS para Windows*, Madrid, Ra-Ma. DILORIO, FRANK 1996: *Quick Start to Data Analysis with SAS*, Belmont, California, Duxbury Press. ESCOBAR, MODESTO 1999: *Análisis Gráfico/Exploratorio*, Madrid, La Muralla-Hespérides. FECKO, MARY BETH 1997: *Electronic Resources: Acces and Issues*, London, Bowker-Saur. FERNÁNDEZ PRADOS, JUAN S. 1999: "Sistemas informatizados para las encuestas telefónicas". *Metodología de Encuestas* 1:29-46. FERRÁN ARANAZ, MAGDALENA 1997: *SPSS para Windows: programación y análisis estadístico*, 1997 edition, McGraw-Hill. FIELDING, NIGEL, G. Y RAYMOND M. LEE 1998: *Computer Analysis and Qualitate Research. New Technologies for Social Research*, Sage. FREED, LES Y FRANK J. JR. DERFLER 1998: *How Networks Work*, New York, Que Corp. HAMILTON, LAWRENCE C. 1998: *Statistics with Stata 5*, Pacific Grove, Duxbury Press. JOYANES, LUIS 1997: *Cibersociedad*, Madrid, MacGraw Hill. KHATTREE, RAVINDRA 1995: *Applied Multivariate Statistics with SAS Software*, Cary, North Carolina, SAS Institute.

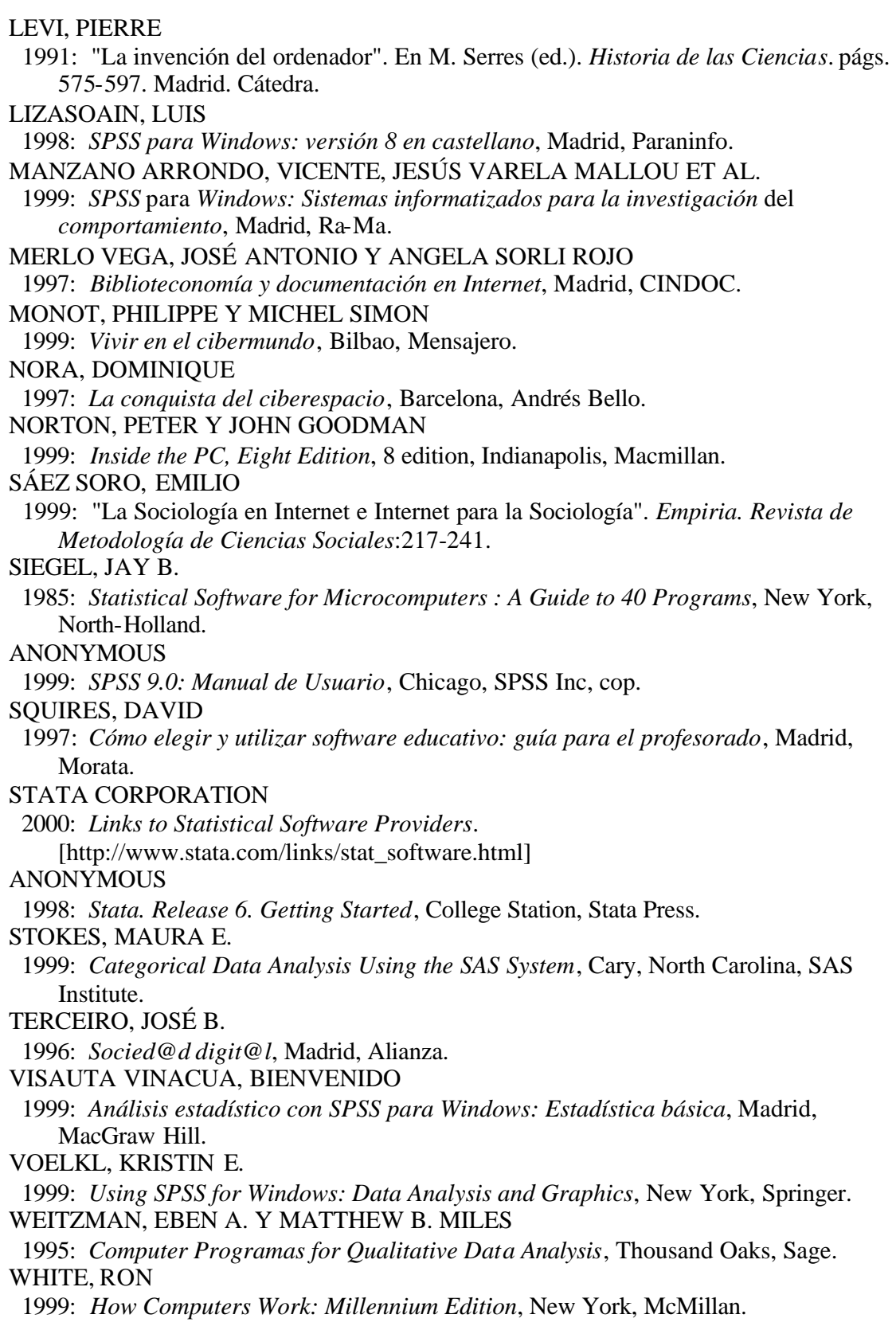

# ZÁRRAGA, JOSÉ LUIS DE

 1998: "Internet e investigación: examen de experiencia y discusión de problemas", conferencia invitada en el Grupo de Trabajo de Metodología del *VI Congreso Español de Sociología*, La Coruña.